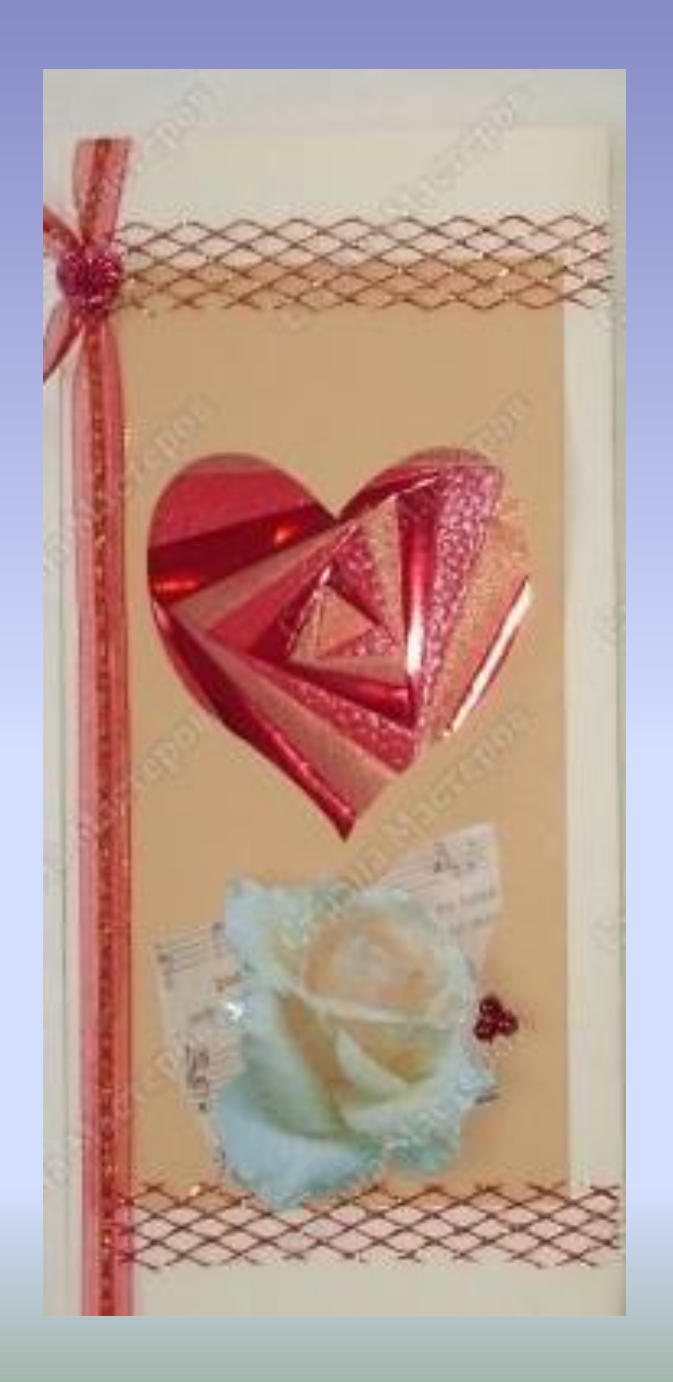

Работа с бумагой в неделимых классах

# Техника *айрис-фолдинг* появилась в Голландии

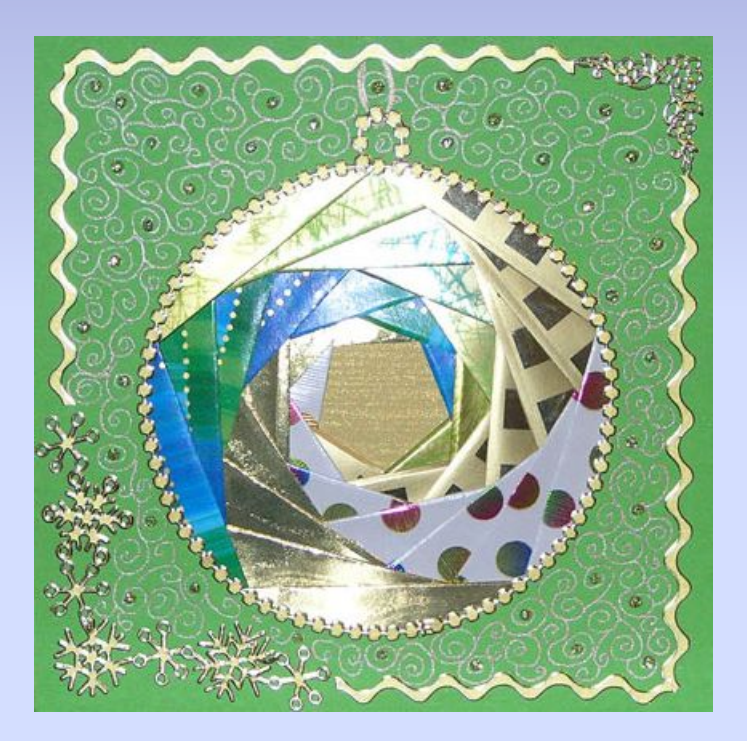

• Работа только кажется сложной, на самом деле, эта техника требует внимания и аккуратности, но при этом позволяет без труда делать эффектные открытки или украшать странички памятного альбома интересными декоративными элементами.

Название этой техники — Айрис фолдинг — можно перевести как «радужное складывание»

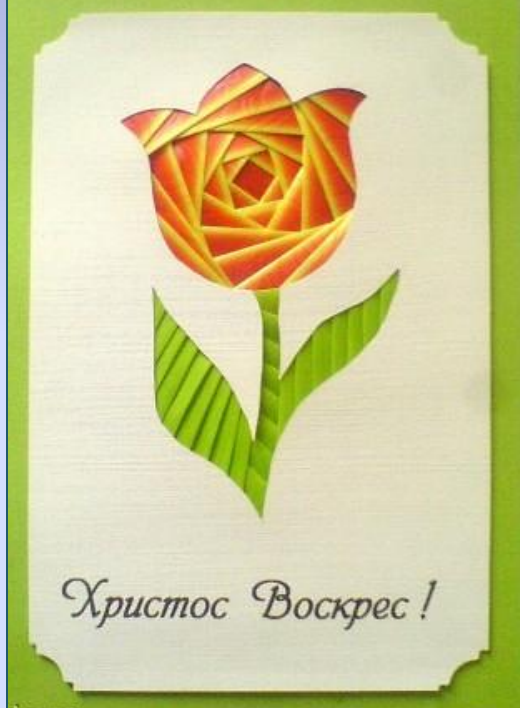

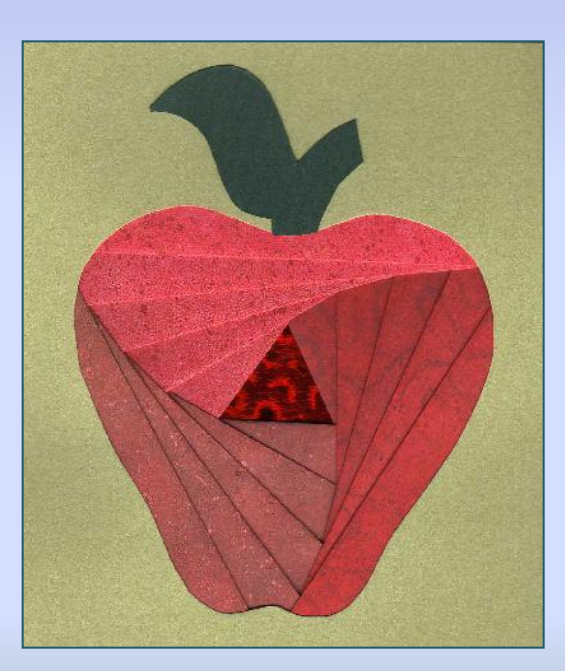

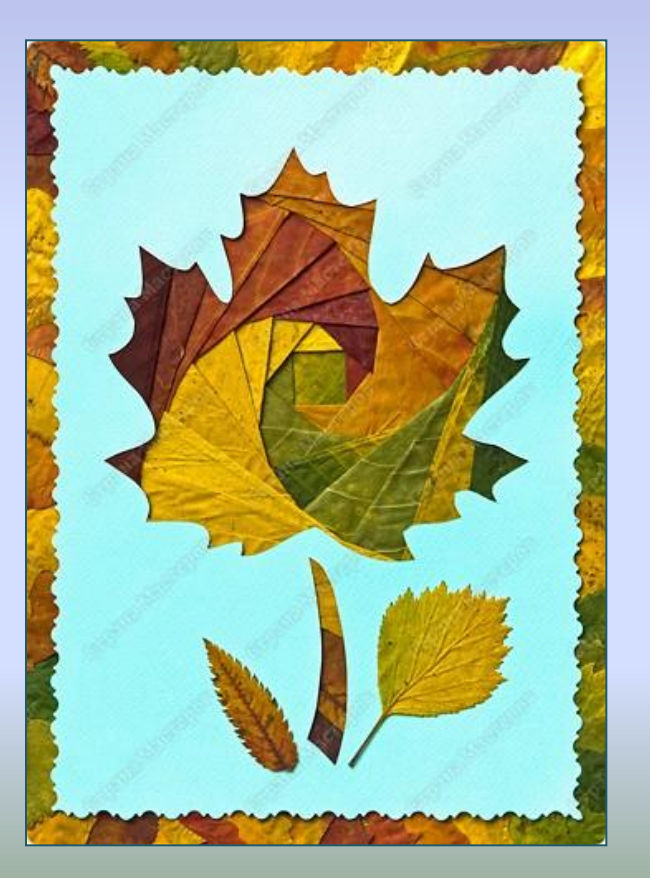

### Работы в технике Айрис фолдинг

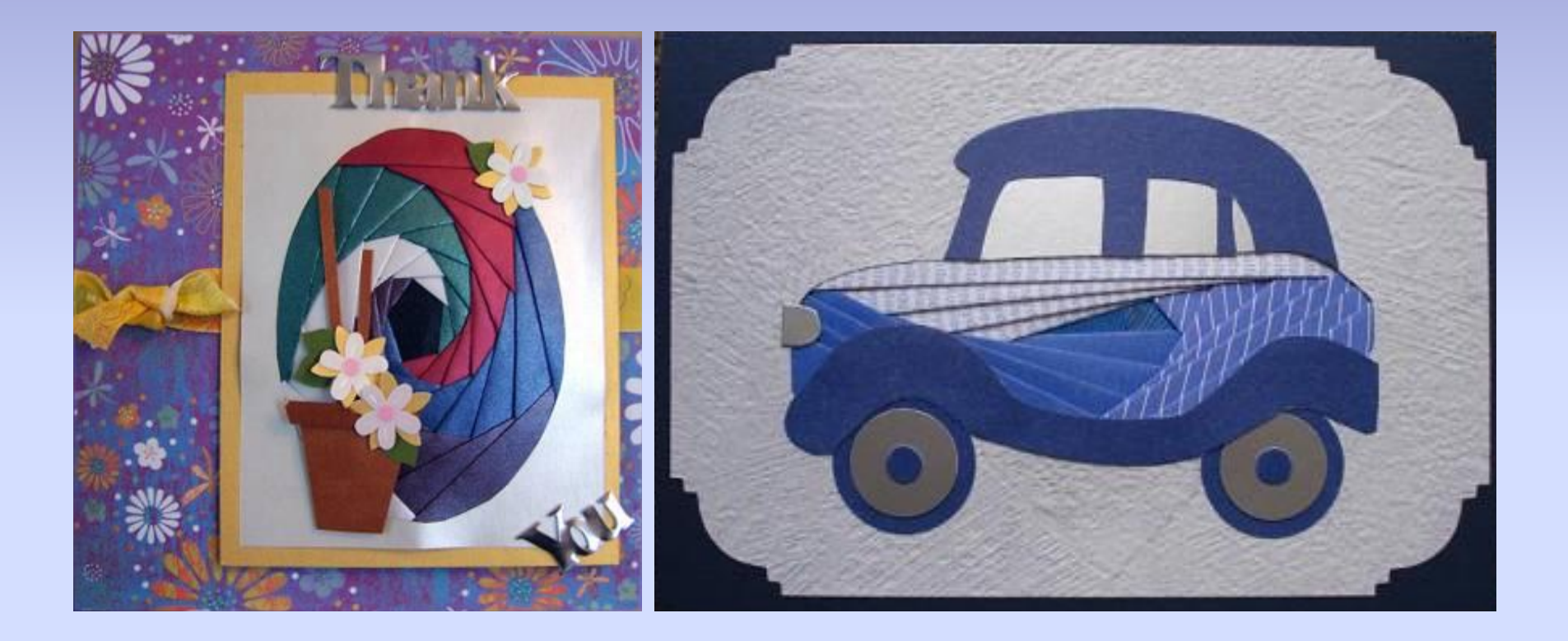

## Материалы и инструменты

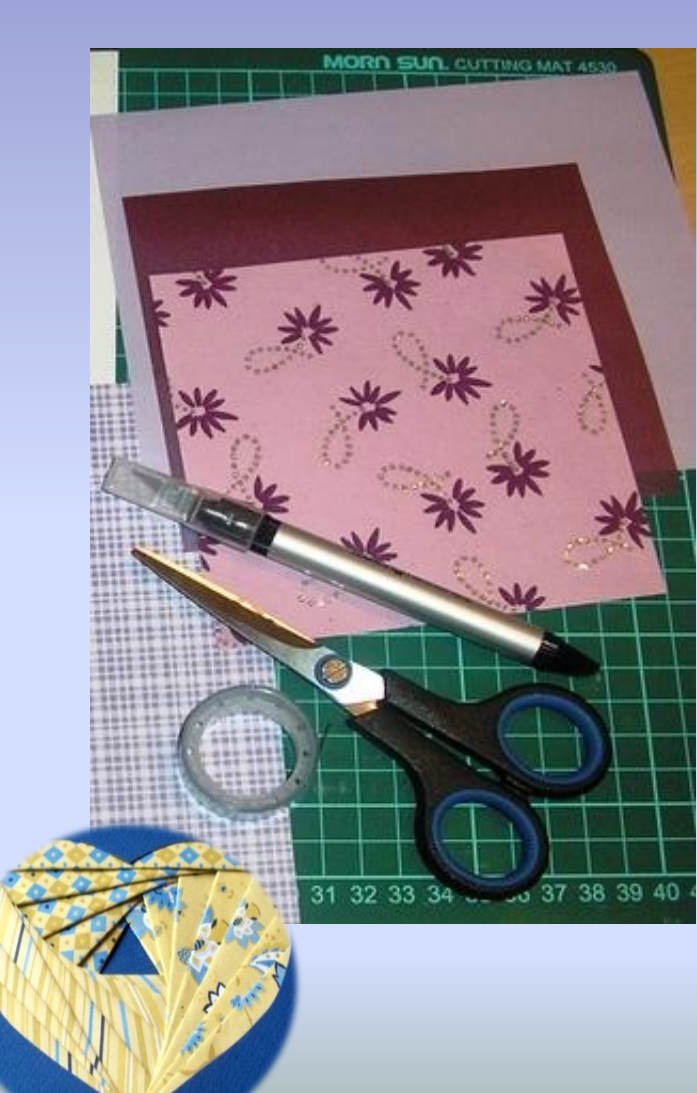

Для выполнения открытки понадобятся:

- •лист цветного картона или плотной бумаги,
- •тонкая цветная бумага трёх-четырёх разных цветов (она может быть однотонная или пёстрая),
- •айрис-шаблон на основе треугольника,
- •клей-карандаш.

# Образцы открыток

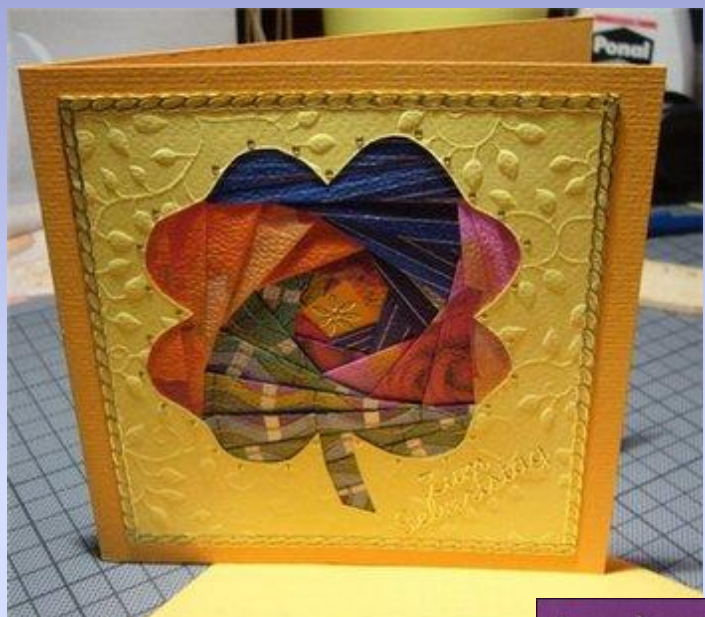

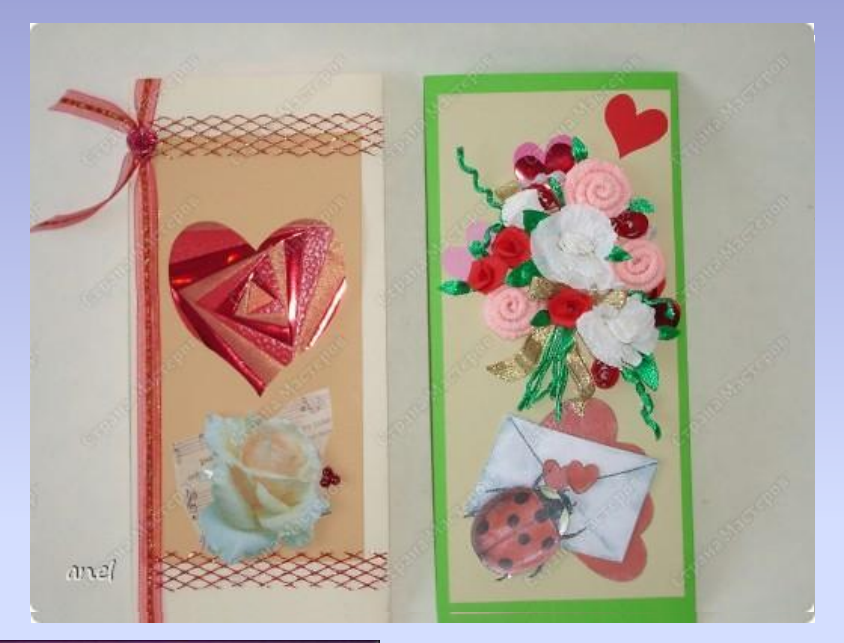

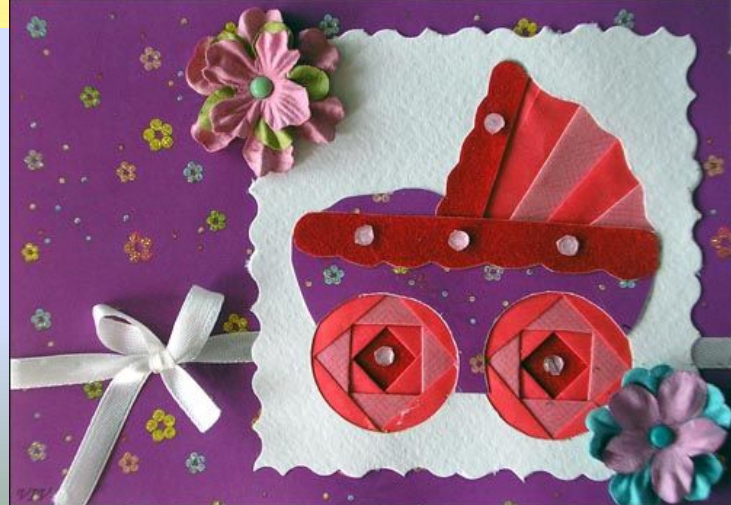

## Образцы открыток

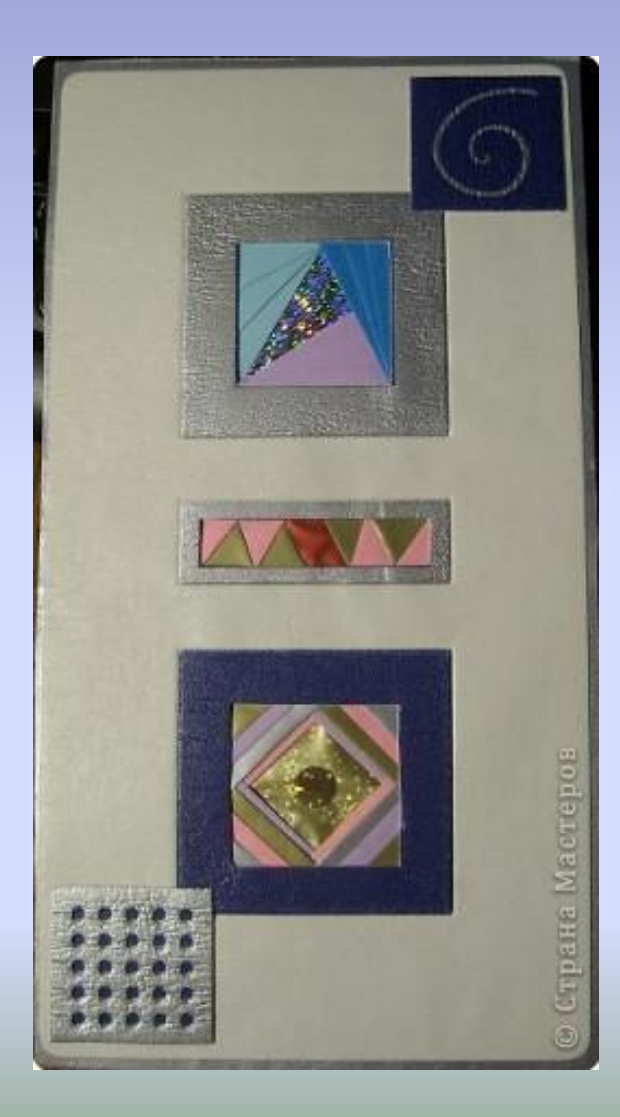

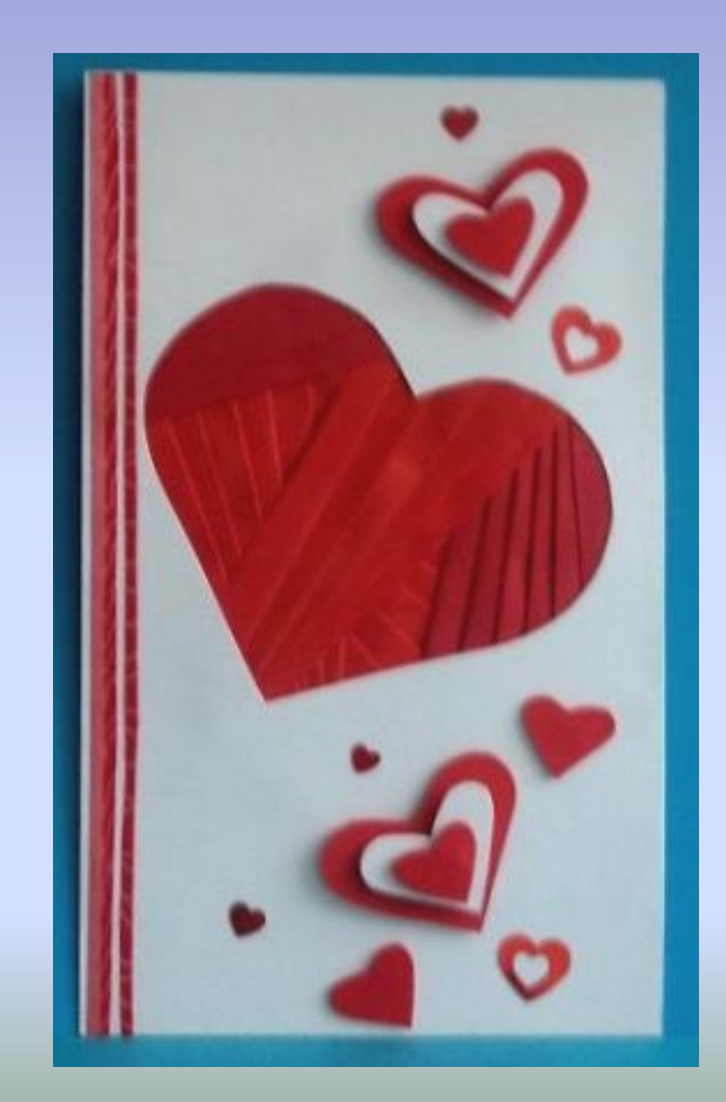

#### Техника построения шаблона

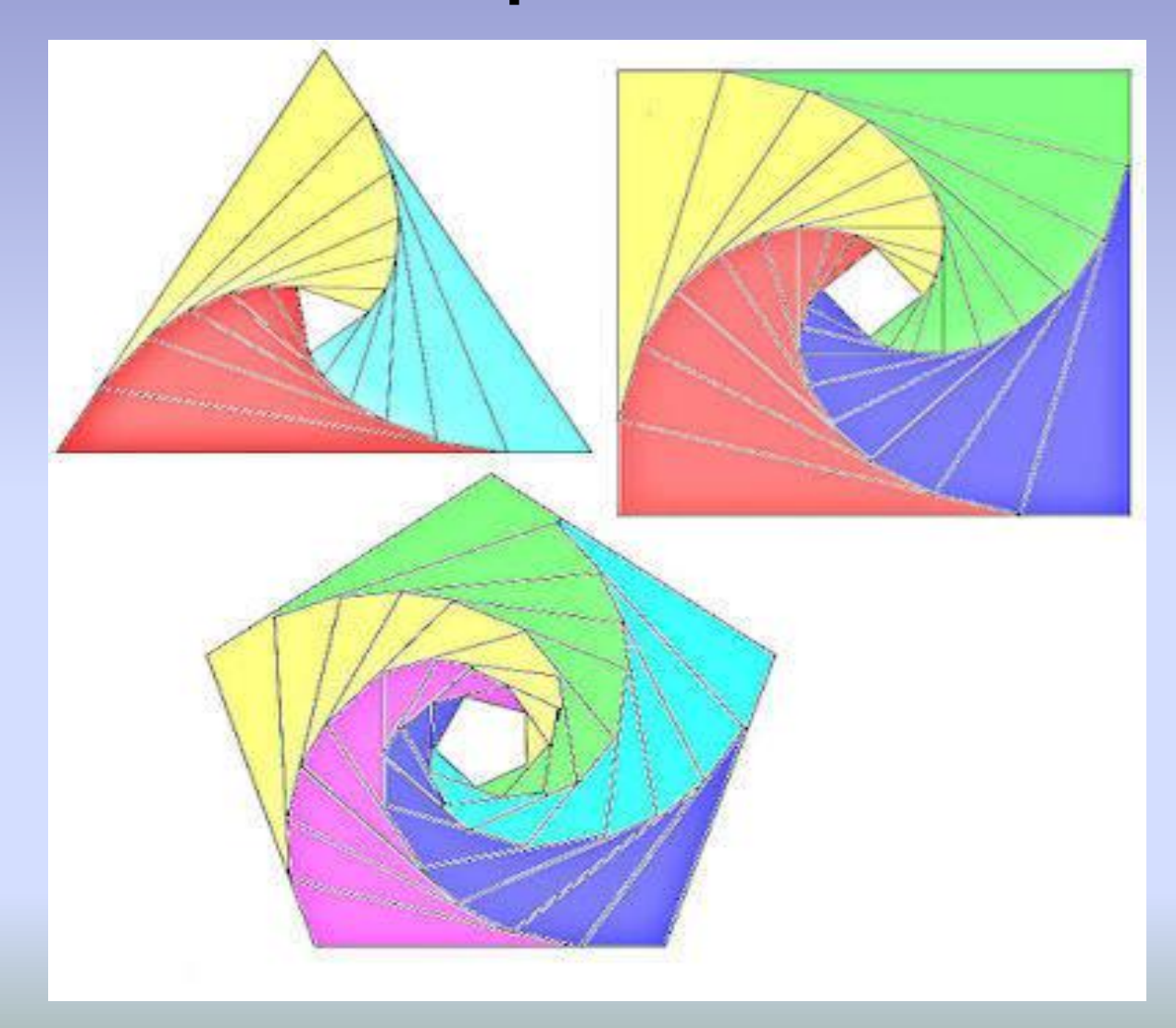

#### Построение треугольного шаблона

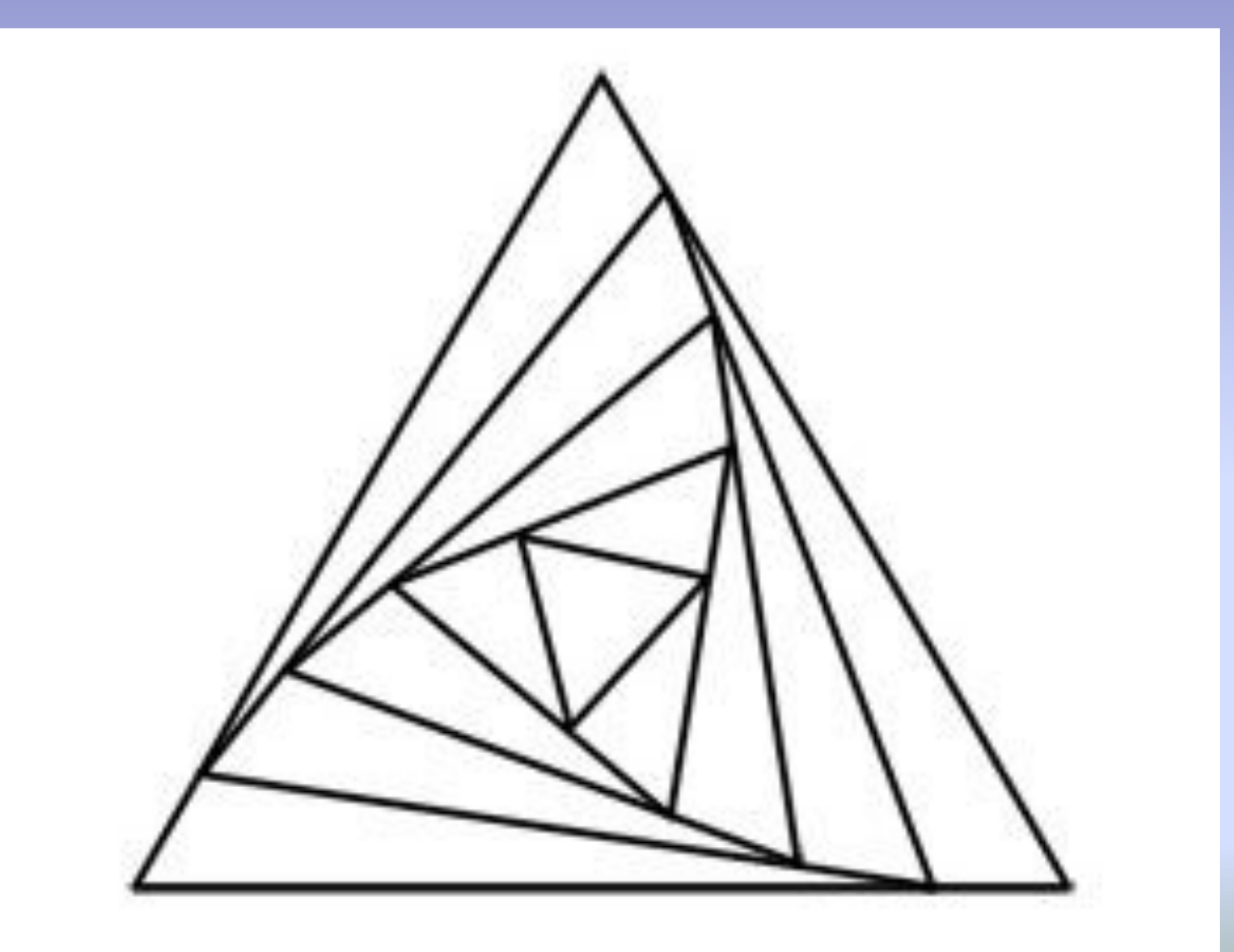

#### Постройте треугольник необходимых размеров.

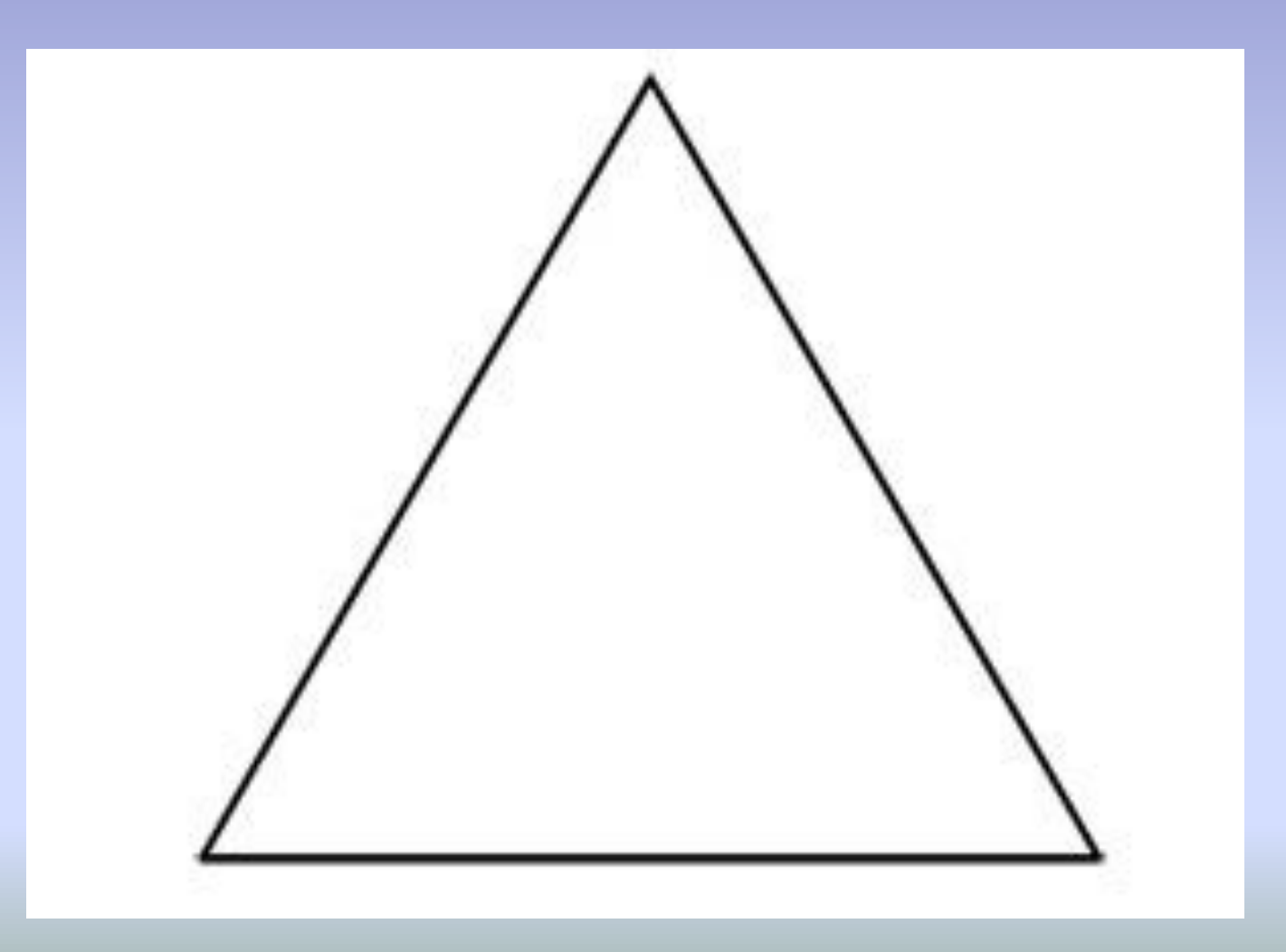

Двигаясь по часовой стрелке, отложите на каждой стороне от вершины по одинаковому отрезку. Этот отрезок называется шагом, обычно он одинаковый для всего построения шаблона. Чаще всего он бывает 10—15 мм.

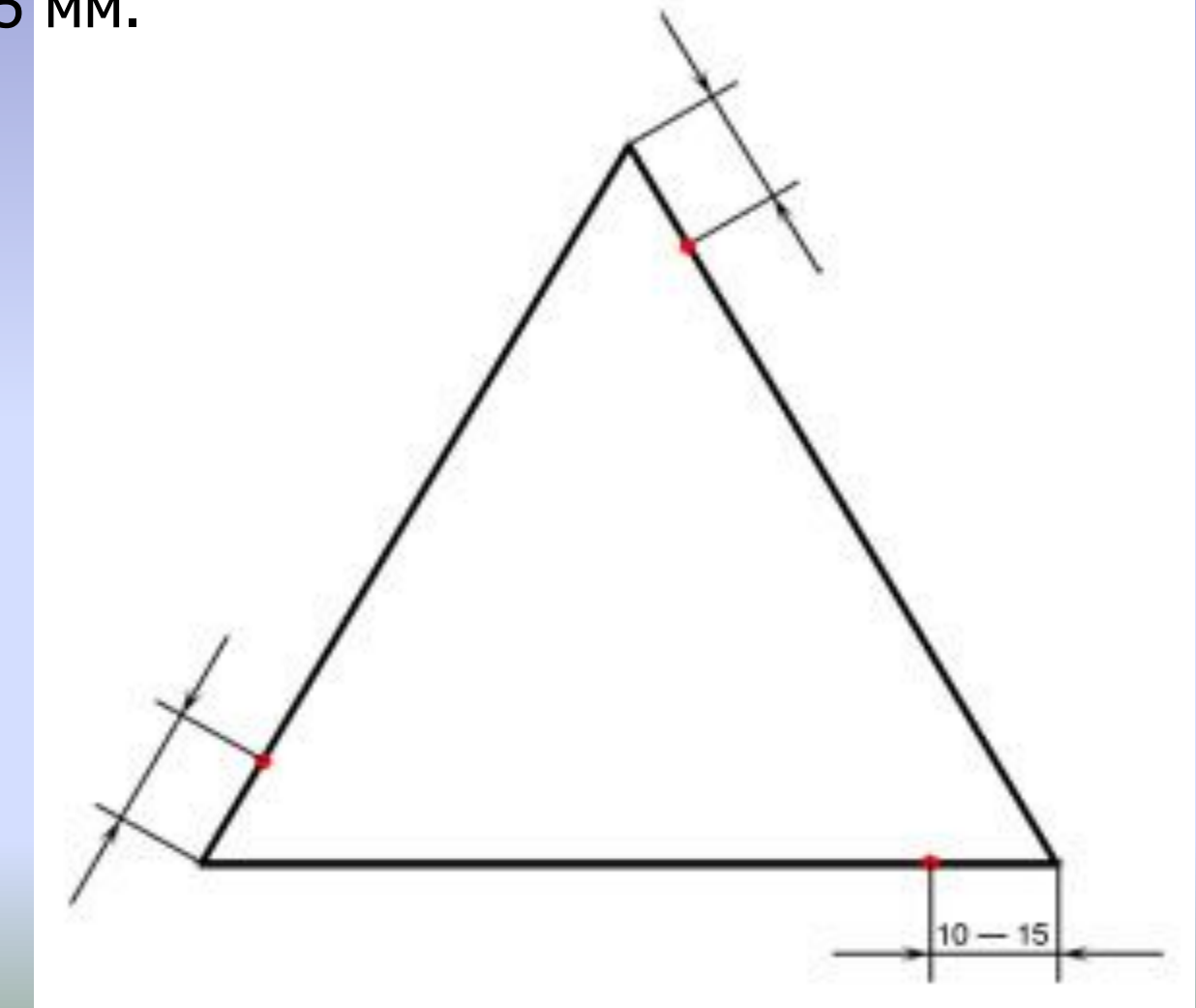

Соедини точки, отмеченные на сторонах, прямыми линиями. У тебя получился новый треугольник. На этом новом треугольнике снова отложи отрезки той же длины, двигаясь от вершин по часовой стрелке.

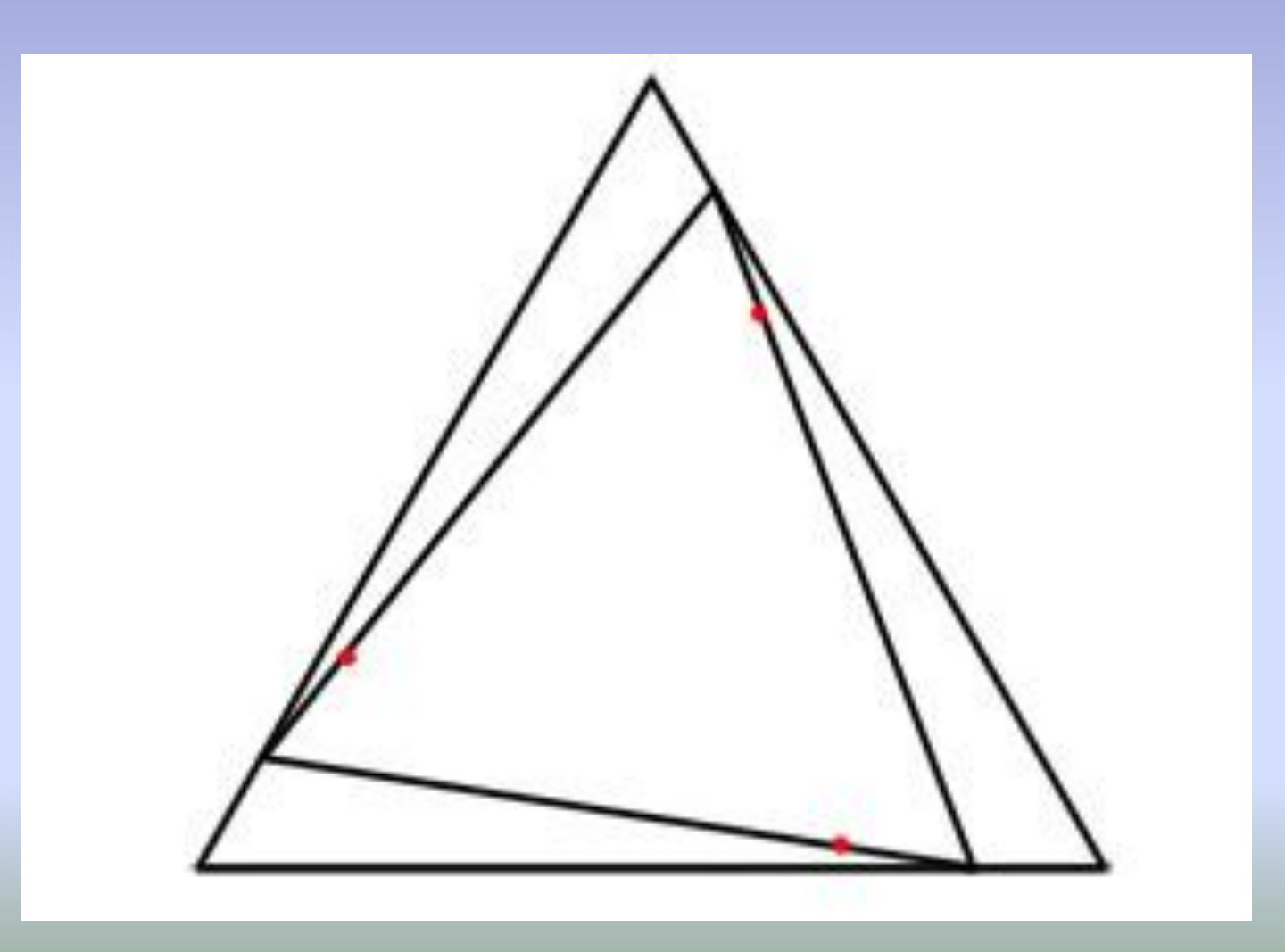

Соедините новые точки между собой. Получился новый треугольник. Продолжайте построения точно так же.

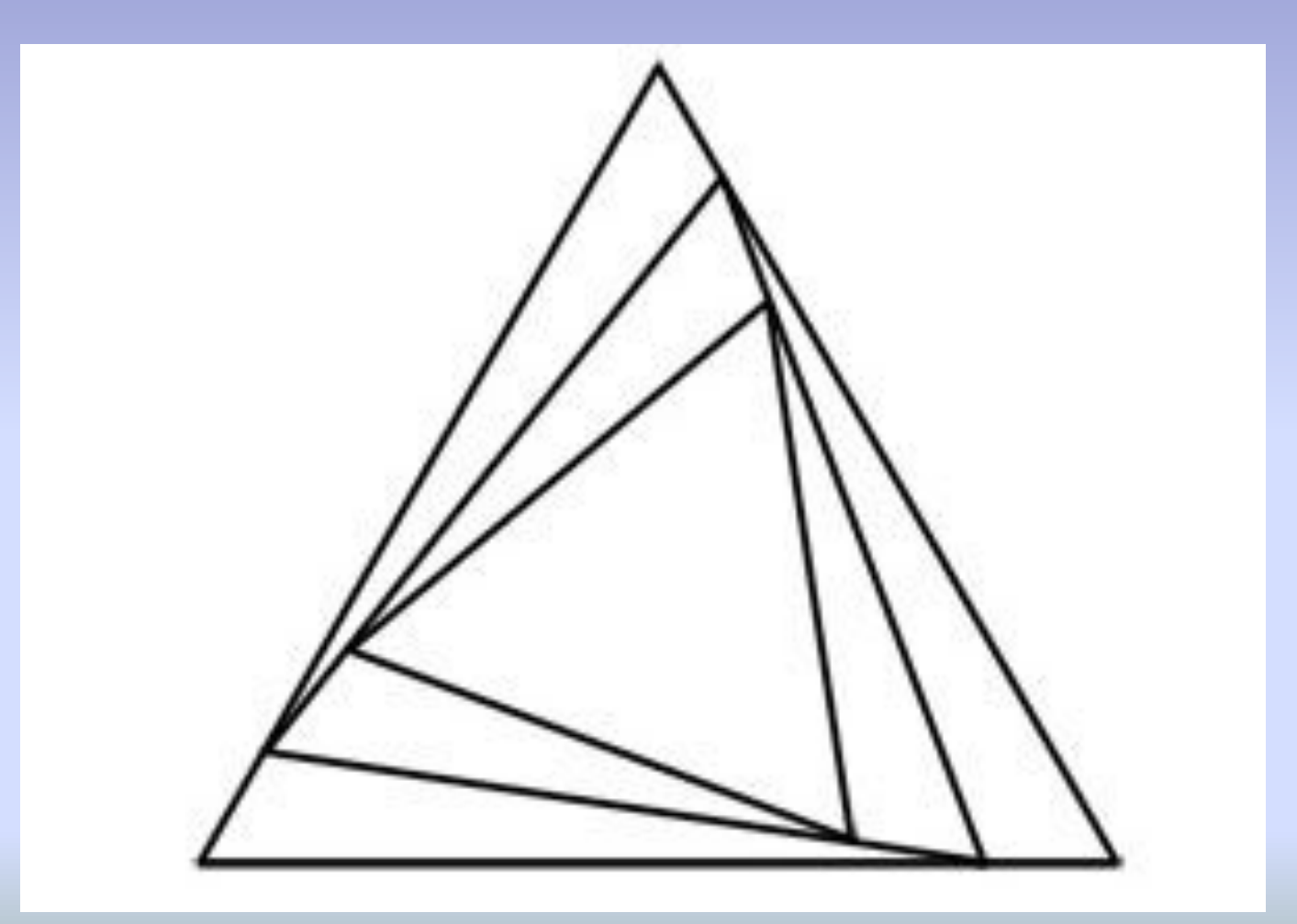

В итоге, в конце получится маленький треугольник, а построенные линии создадут интересный эффект закручивающихся спиралей.

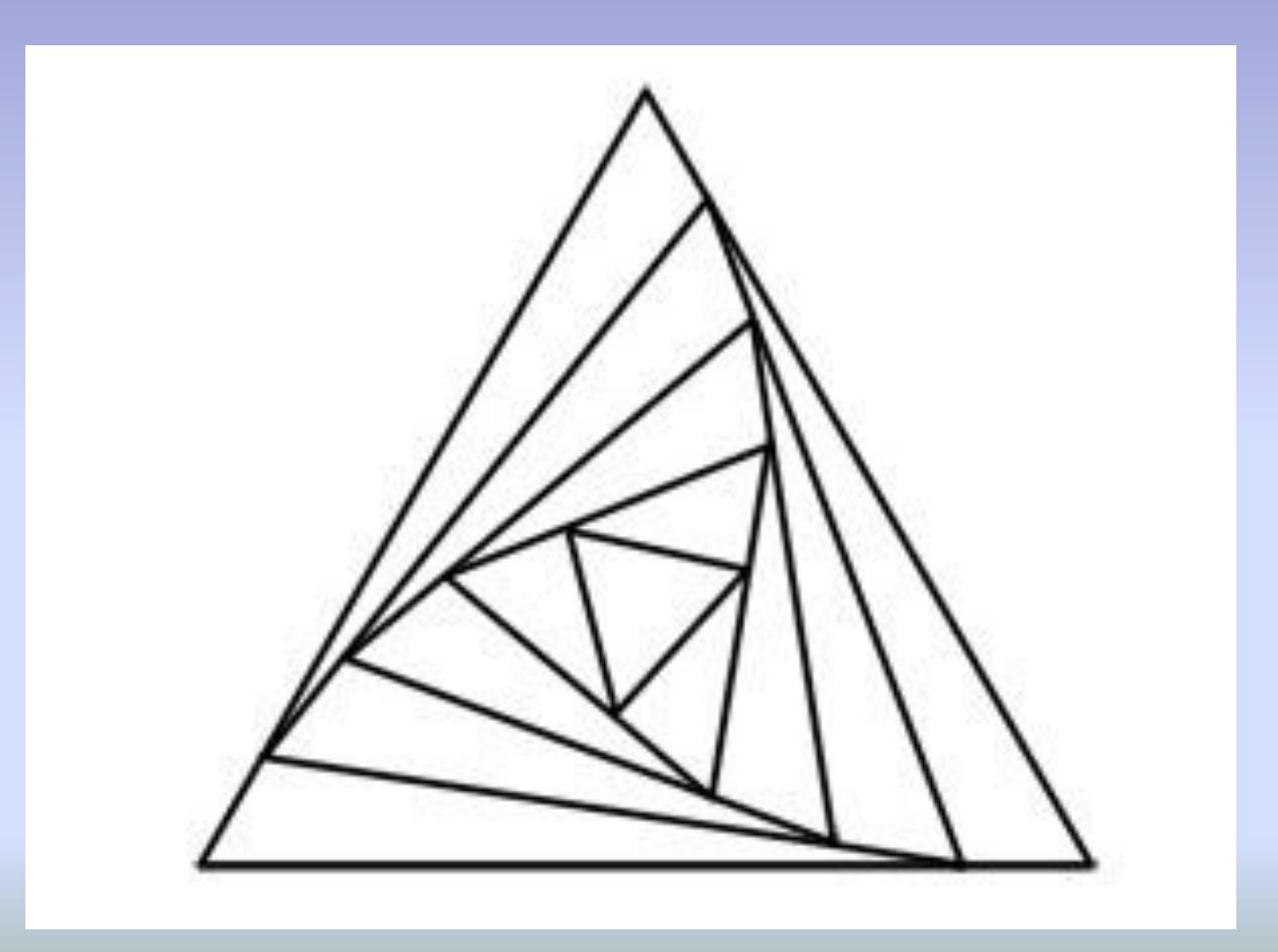

#### Построение квадратного шаблона

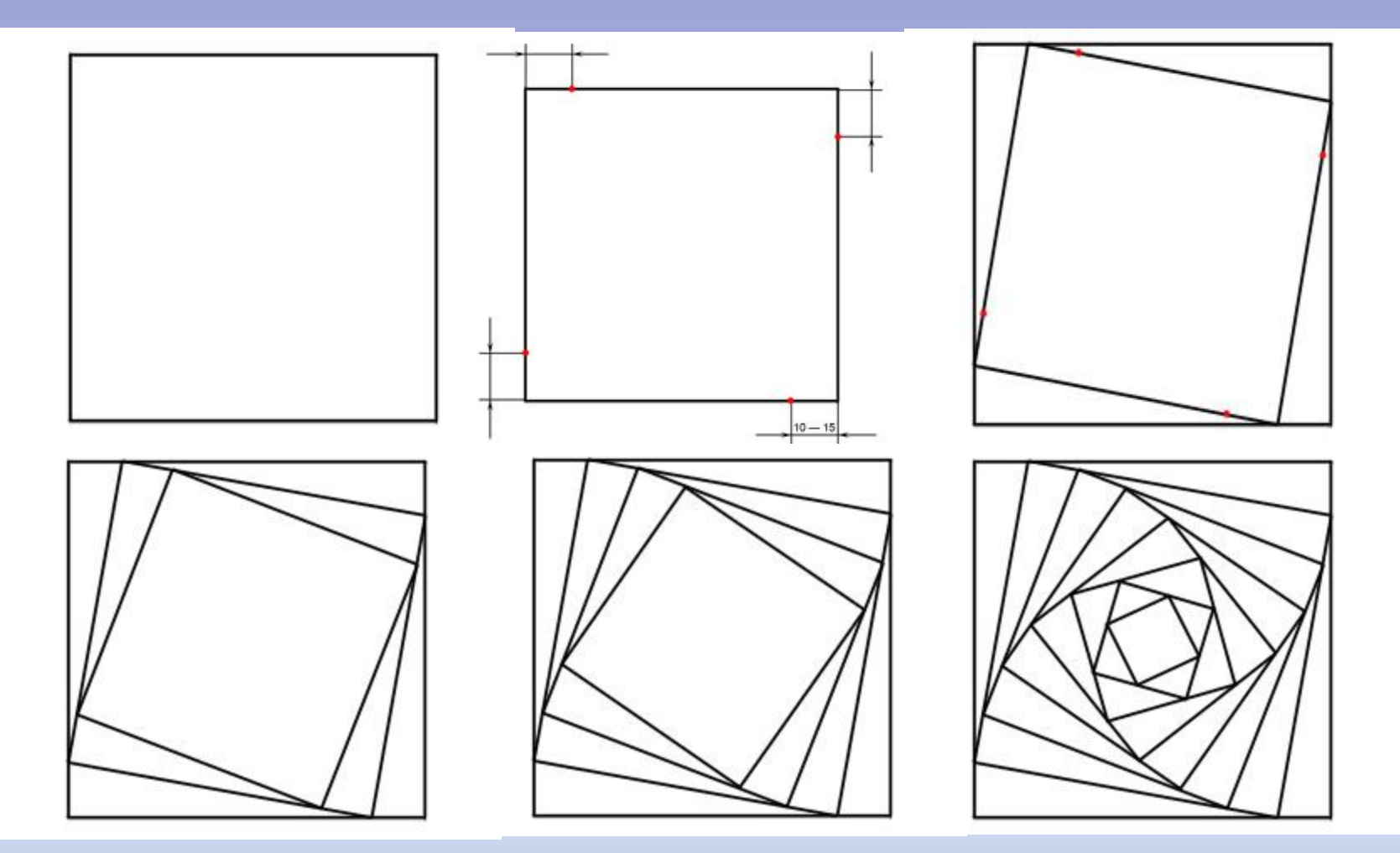

# Пятиугольный шаблон

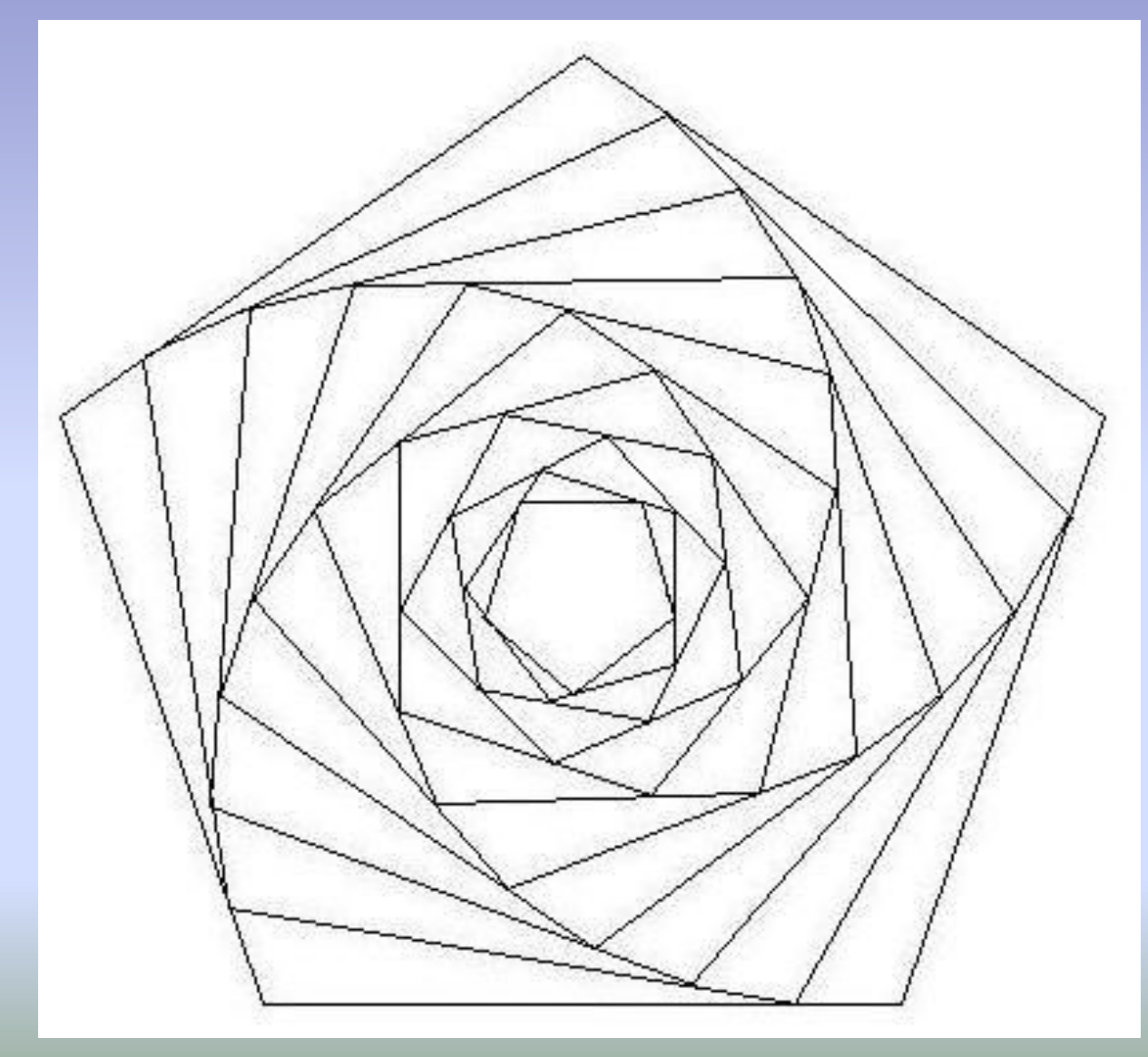

Разметив шаблон, пронумеруйте части в той последовательности, в которой будете приклеивать полоски бумаги

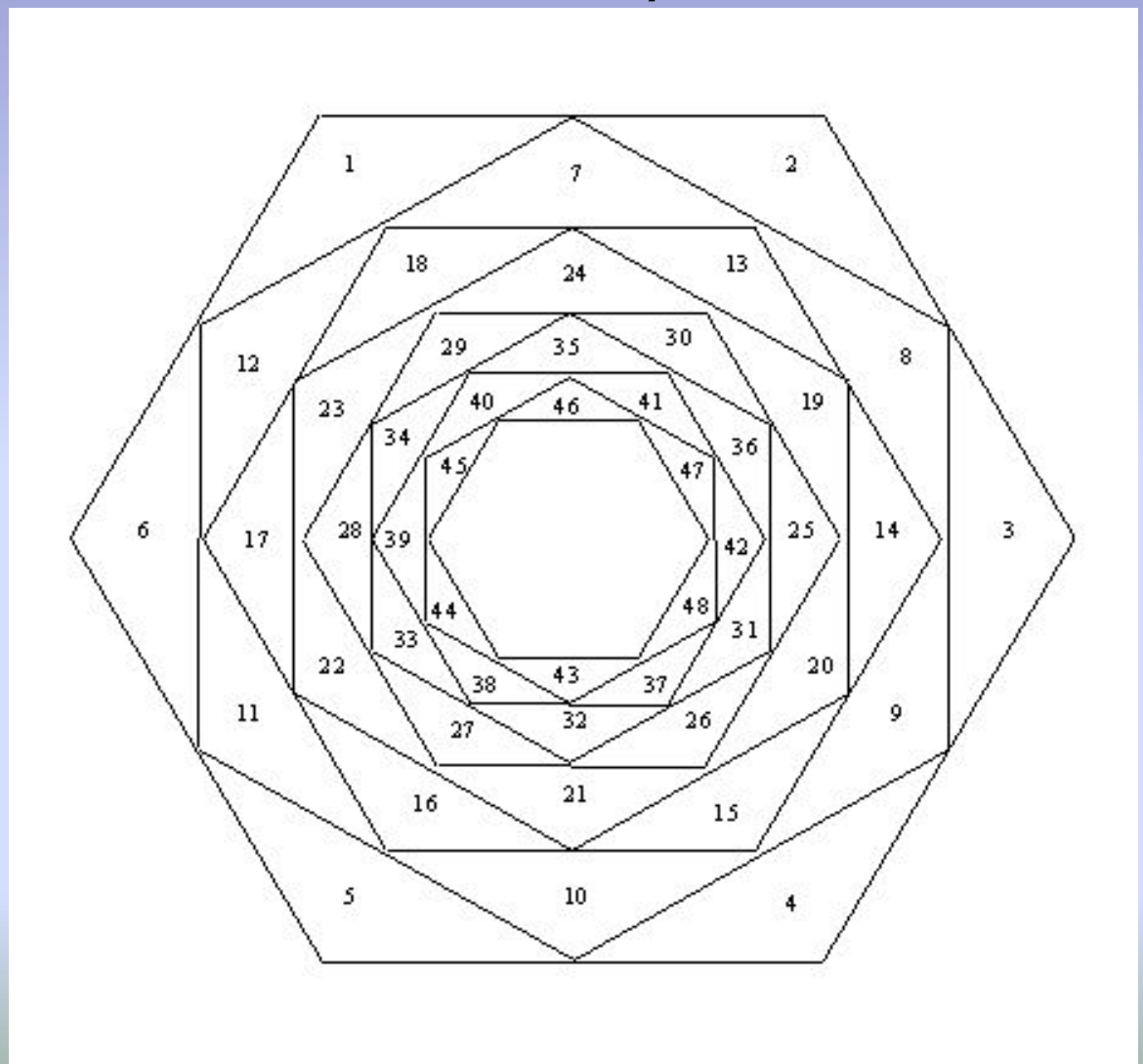

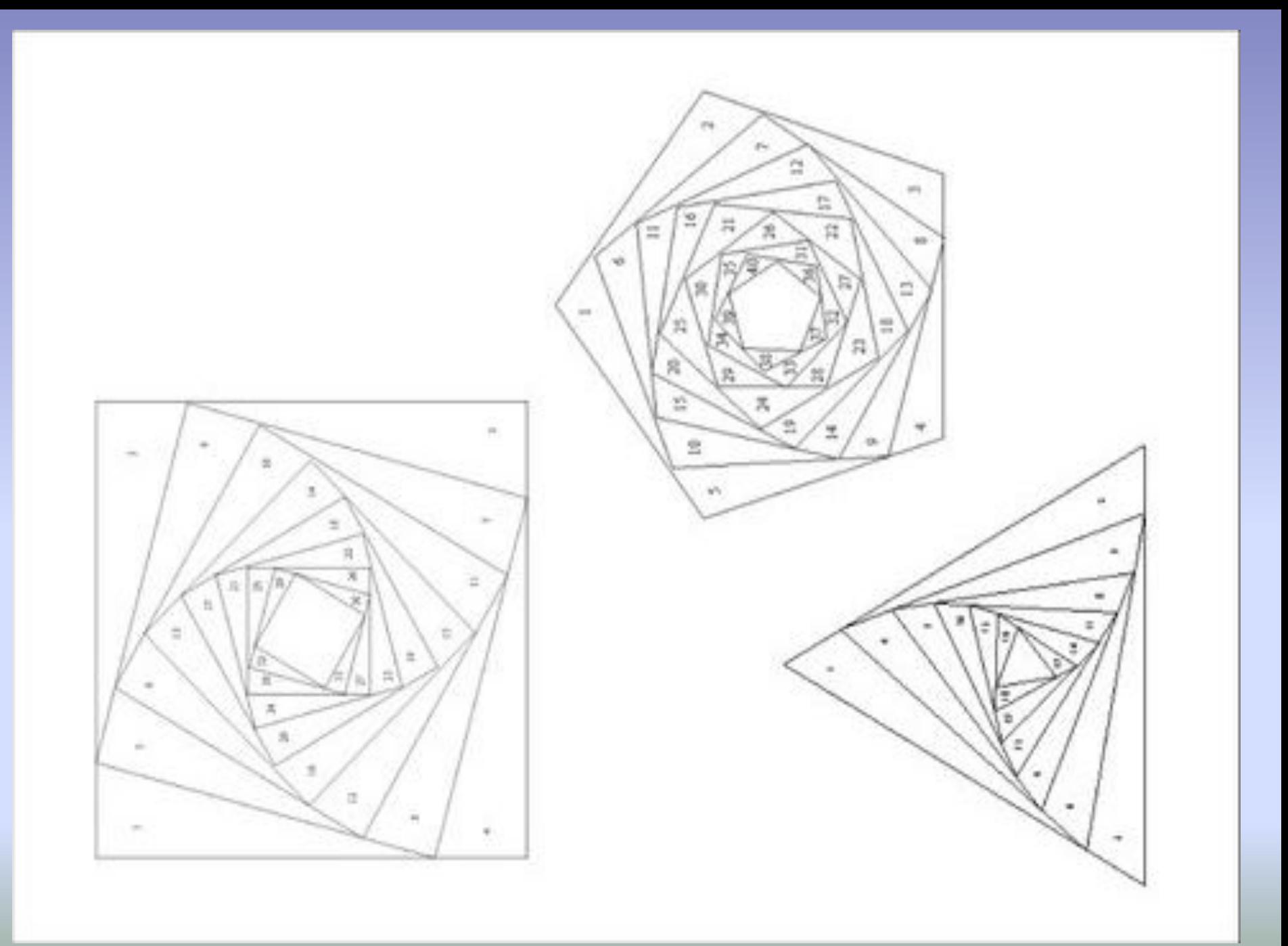

#### Основные способы укладывания полос в виде закручивающейся спирали

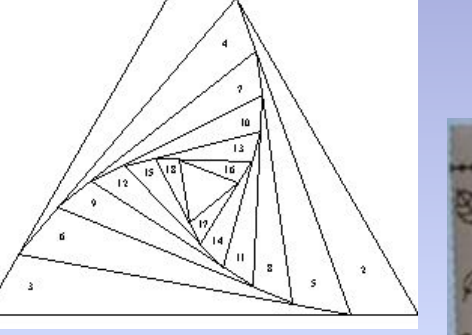

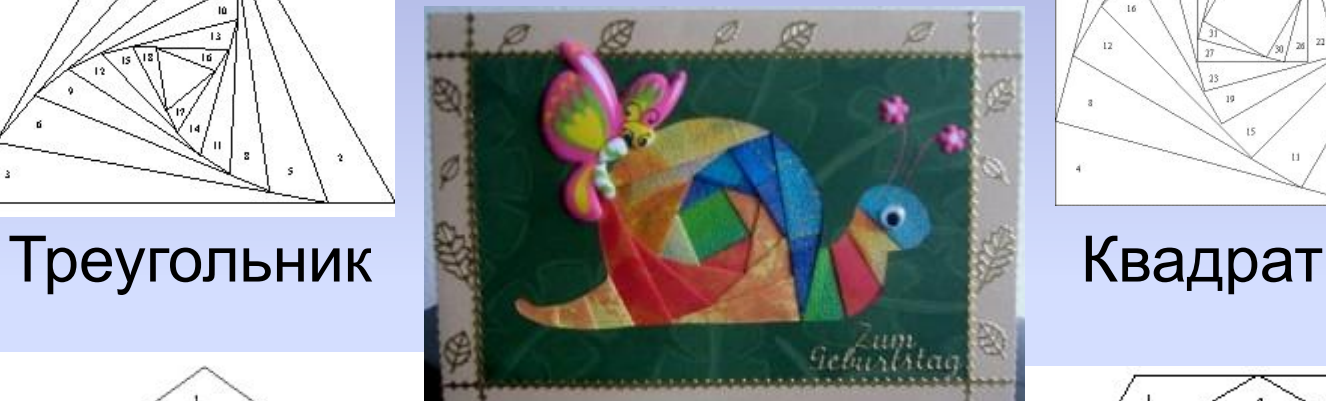

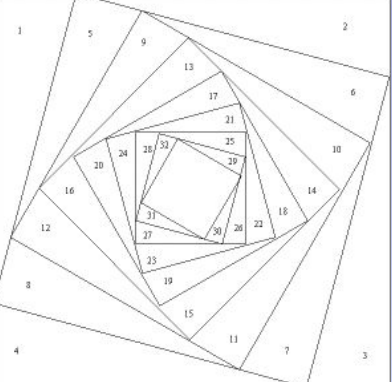

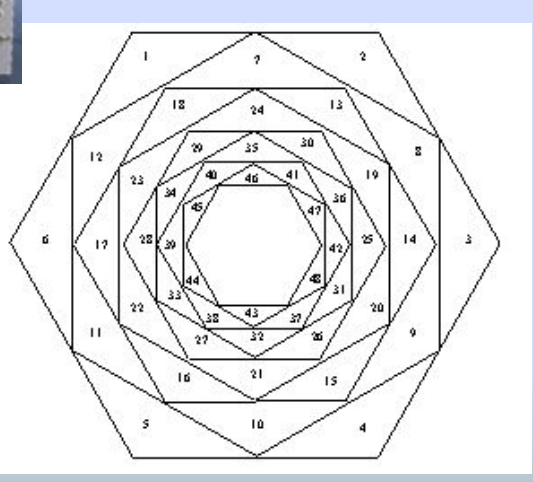

Пятиугольник Шестиугольник

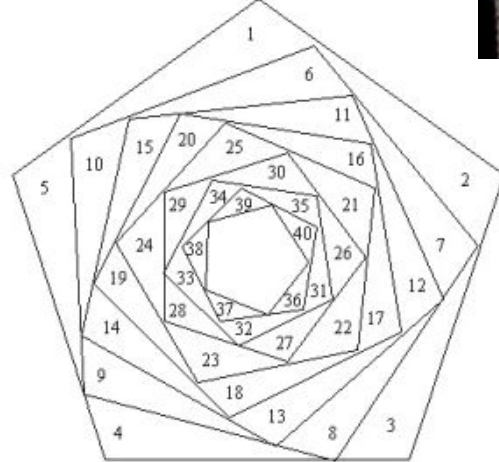

Дополнительные способы укладывания полос

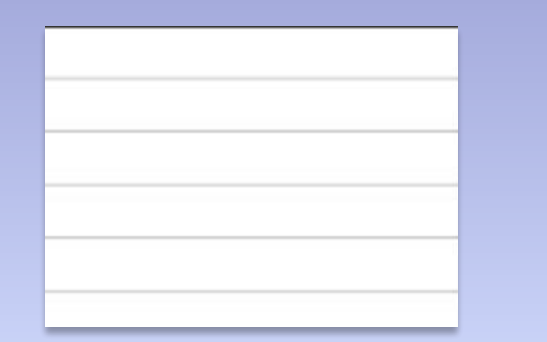

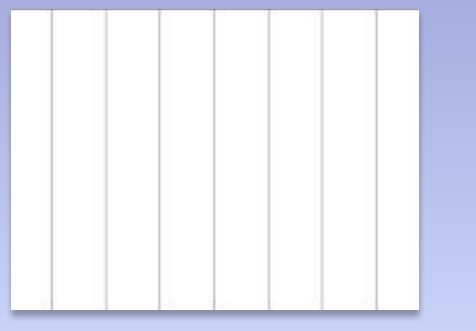

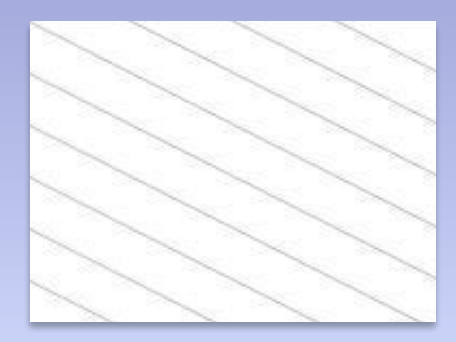

 Горизонтально Вертикально Диагонально

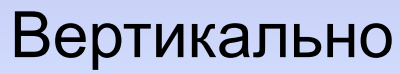

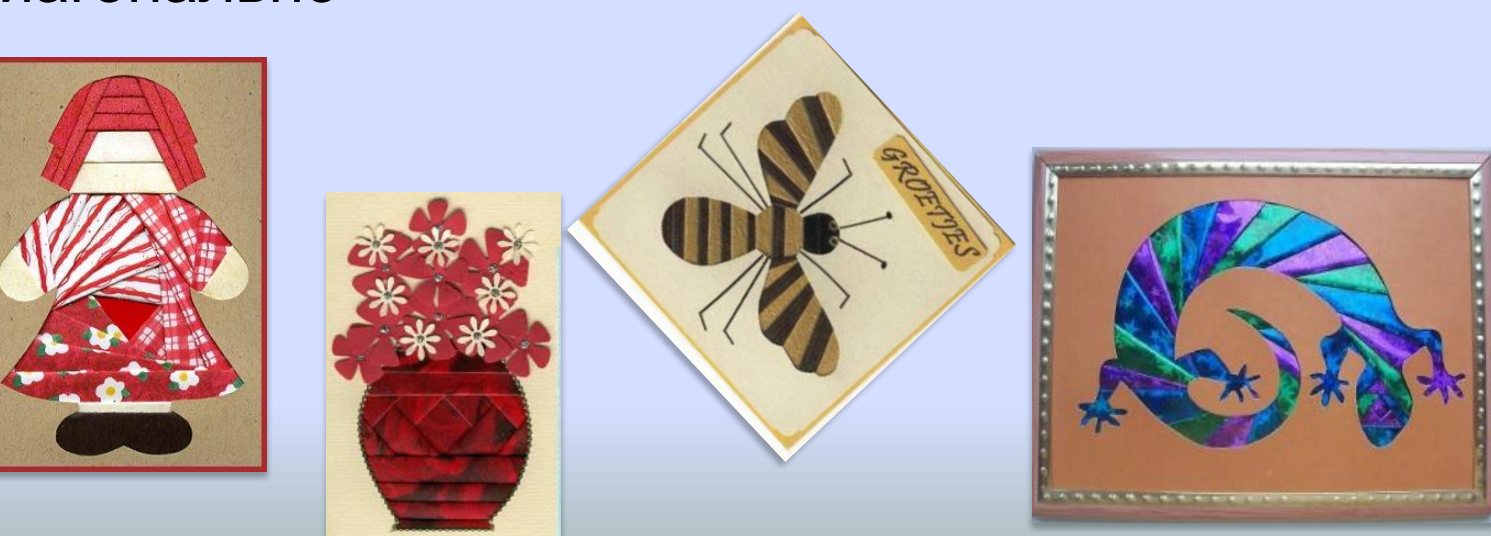

### Дополнительные способы укладывания полос

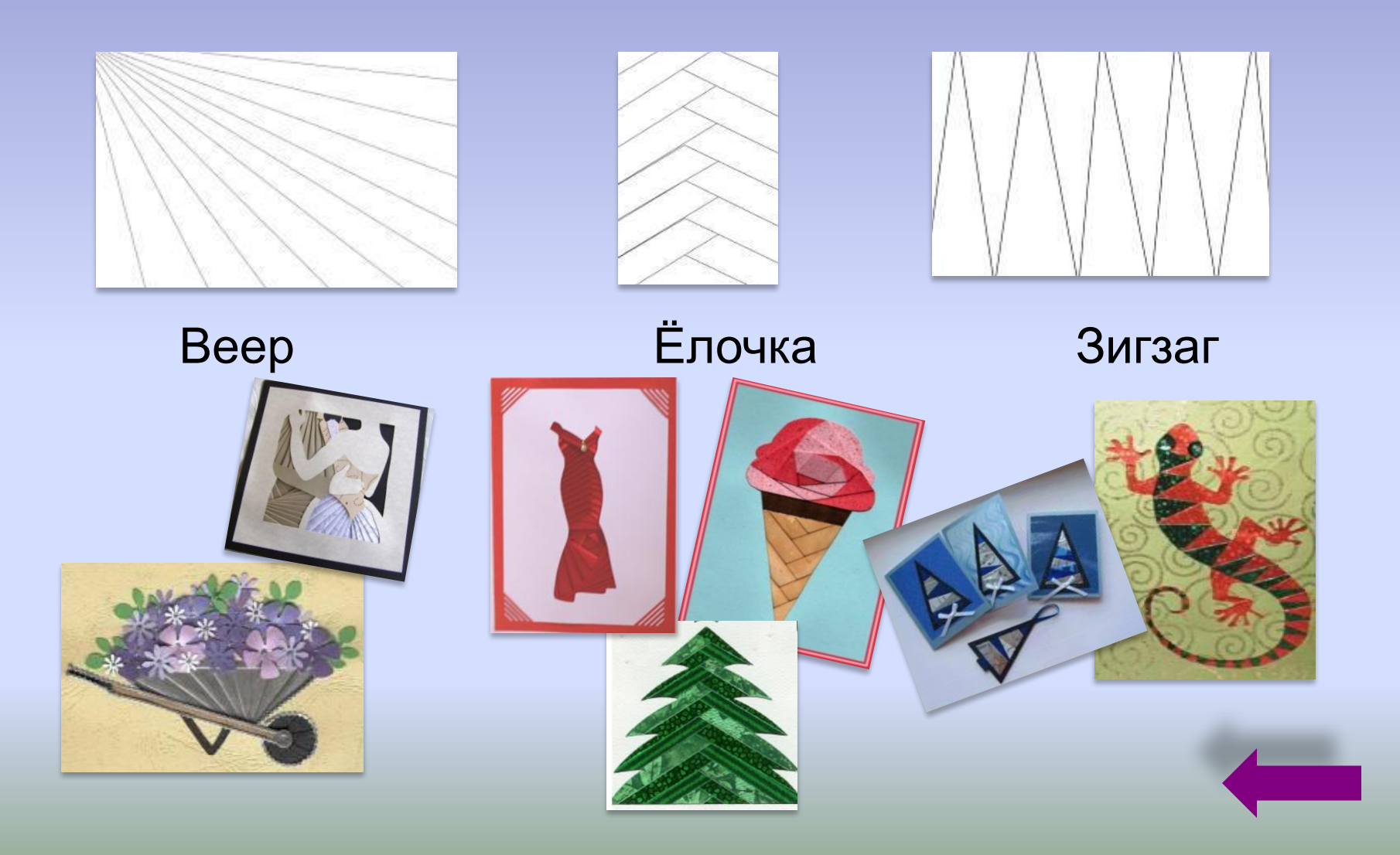

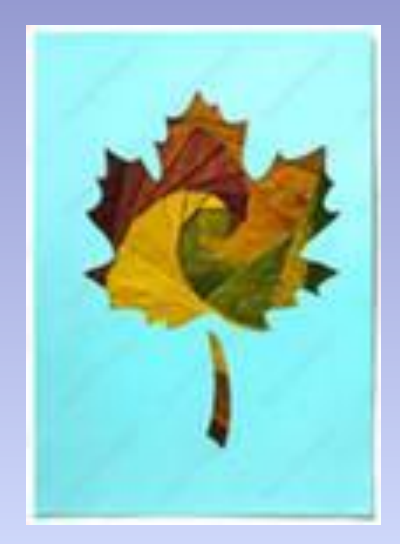

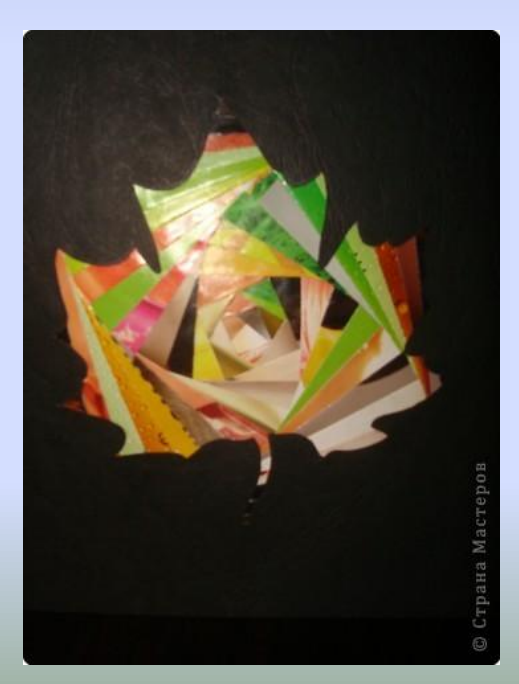

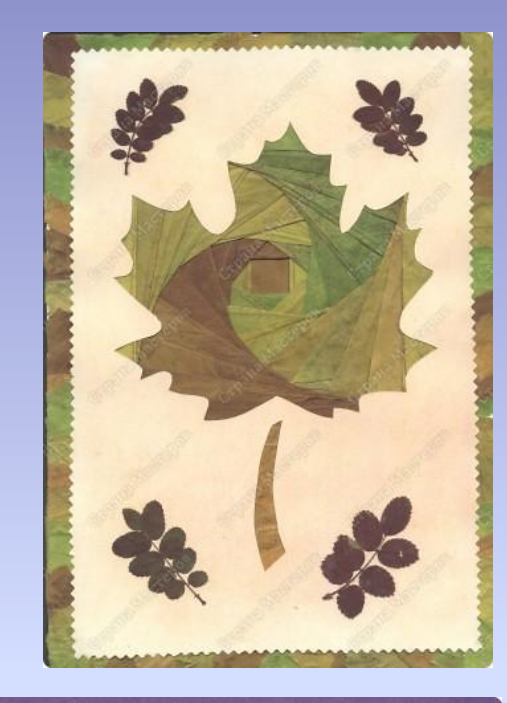

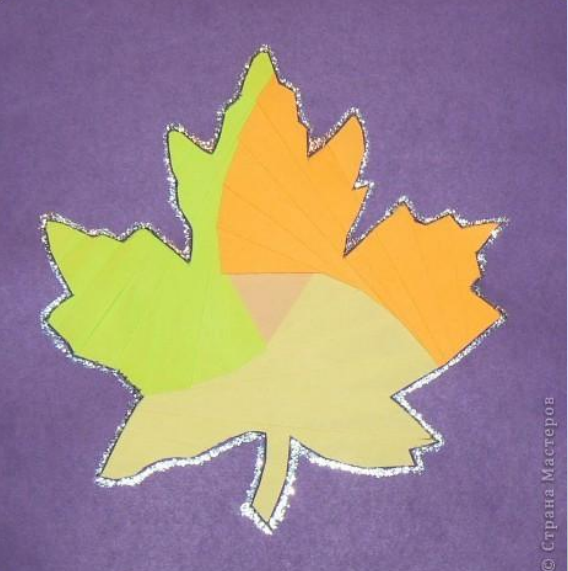

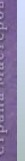

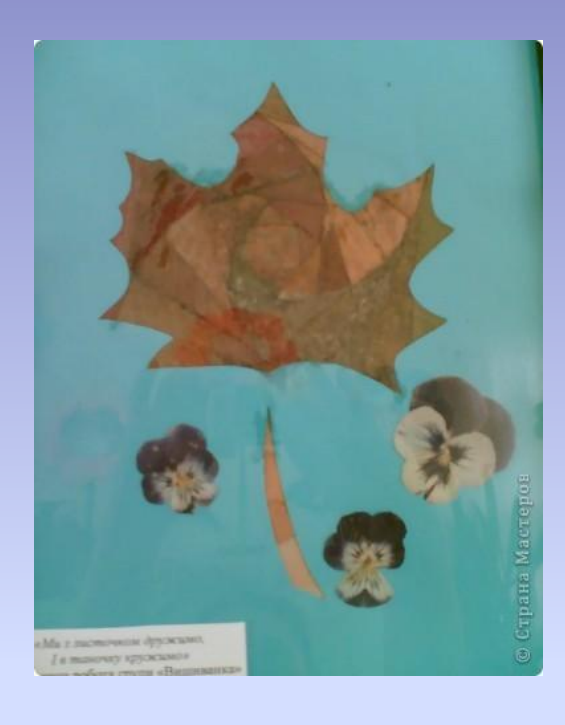

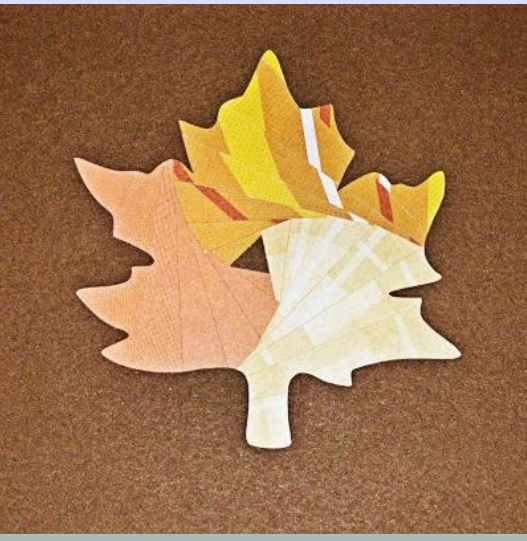

## Выполнение работы

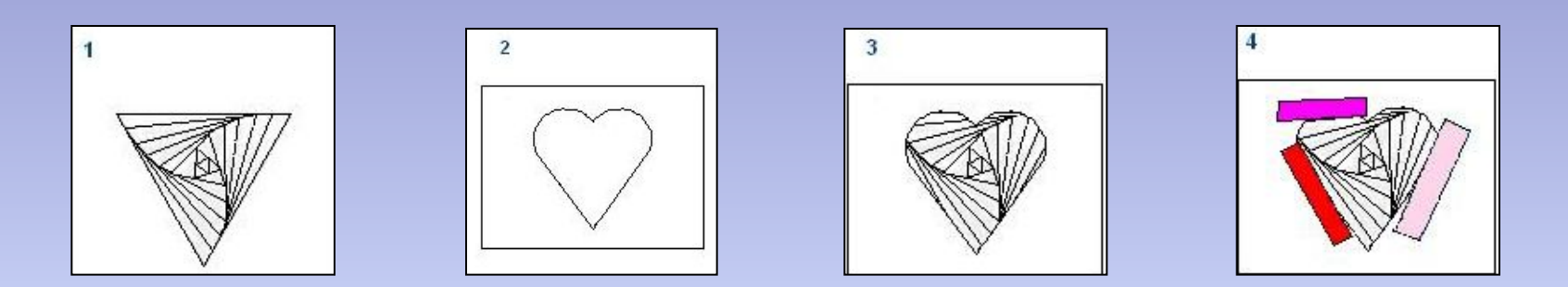

- 1. Нарисуйте айрис-шаблон.
- 2. Нарисуйте на картоне силуэт сердца. Аккуратно вырежьте его, используя канцелярский нож или ножницы.
- 3. Наложите картон на шаблон изнаночной стороной. Прорезанный силуэт может быть немного больше шаблона. Закрепите шаблон, например, скрепками.
- 4. Нарежьте полоски бумаги трёх цветов. Ширина полоски должна быть в два раза больше, чем шаг, плюс припуск 4-5 мм. Для нашего шага ширина полоски получается 25 мм.

### Выполнение работы

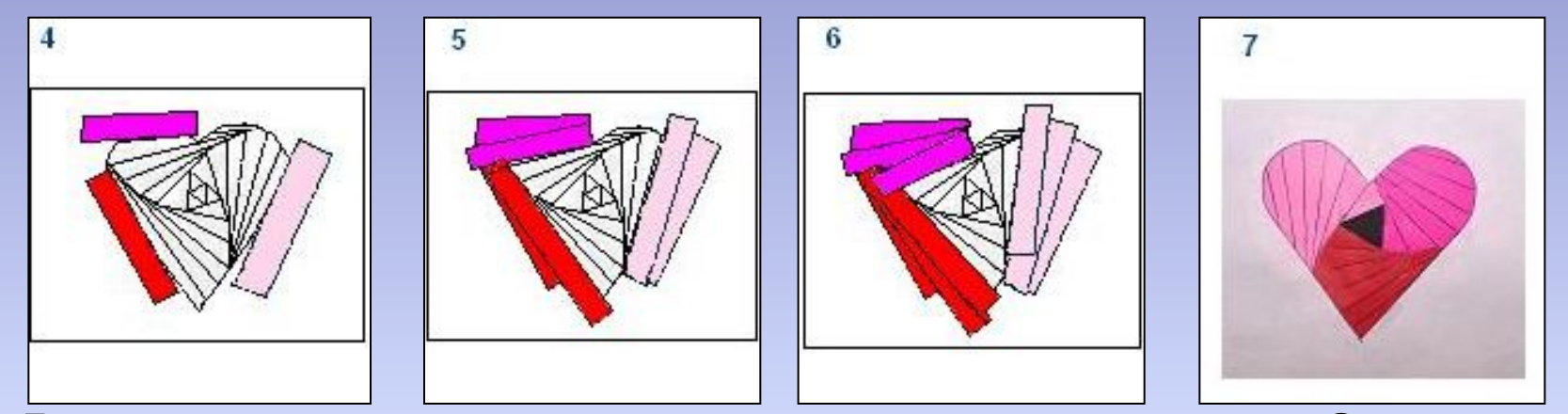

4.Возьмите самую длинную и широкую полоску. Сначала просто приложите её к работе. Линия сгиба должна расположиться вдоль первой линии айрис-шаблона. Приклейте полоску, немного смазав клеем картон по краям прорези.

Приклейте полоску другого цвета так, чтобы она совпала с крайней правой линией шаблона.

5-6. И так по кругу. Клеем мажьте места приклеивания! Клея используйте чуть-чуть, только, чтобы полоска «схватилась». Когда в конце останется маленький пустой треугольник, заклейте его кусочком бумаги одного из трёх цветов или другим.

### Шаблоны в технике Айрис фолдинг

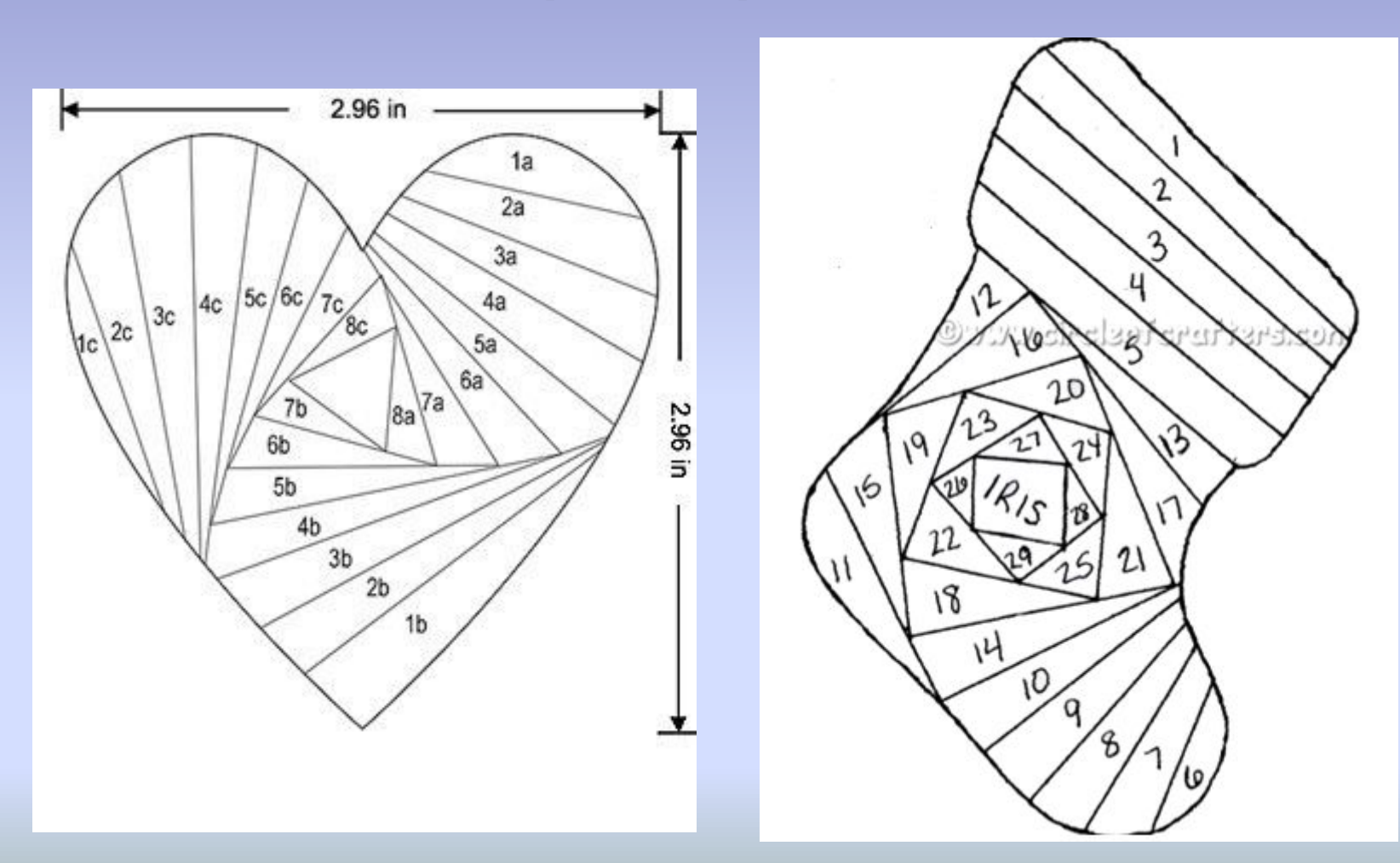

### Шаблоны в технике Айрис фолдинг

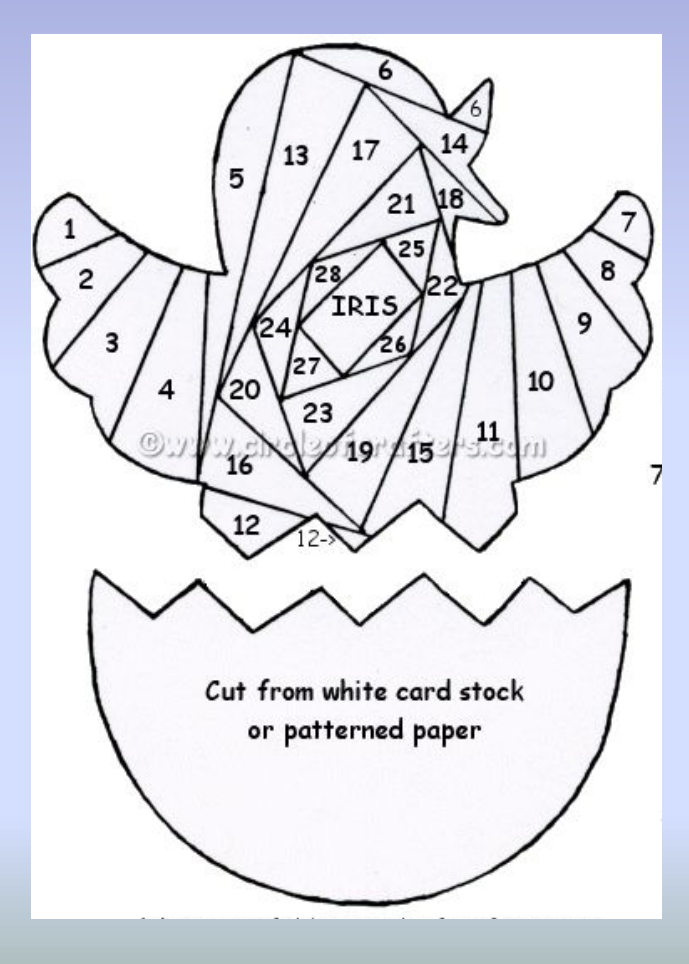

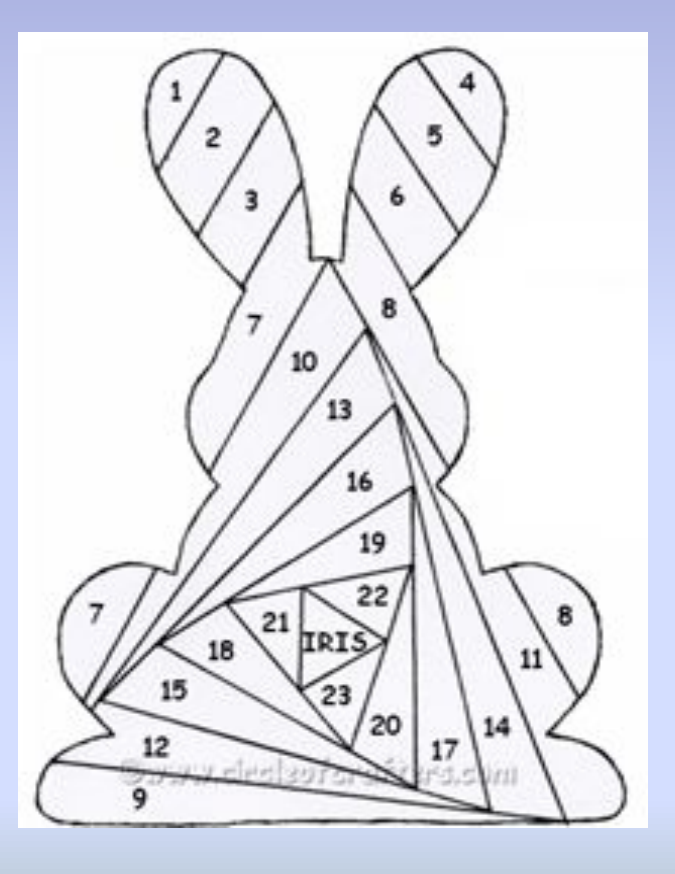

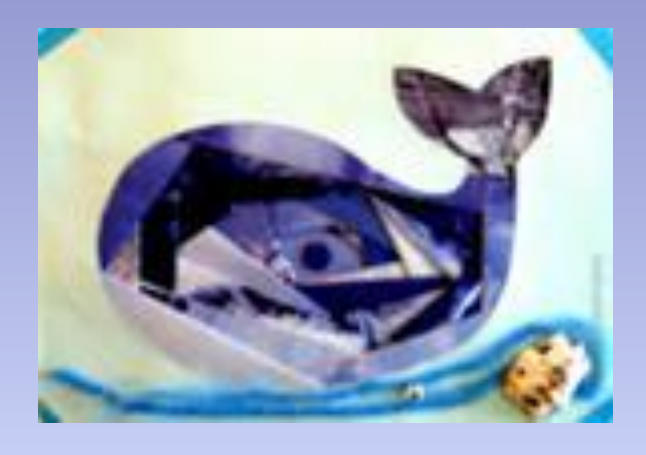

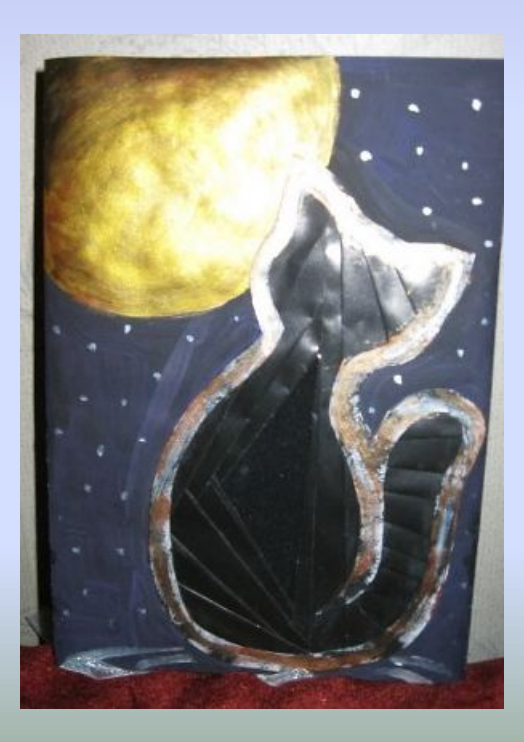

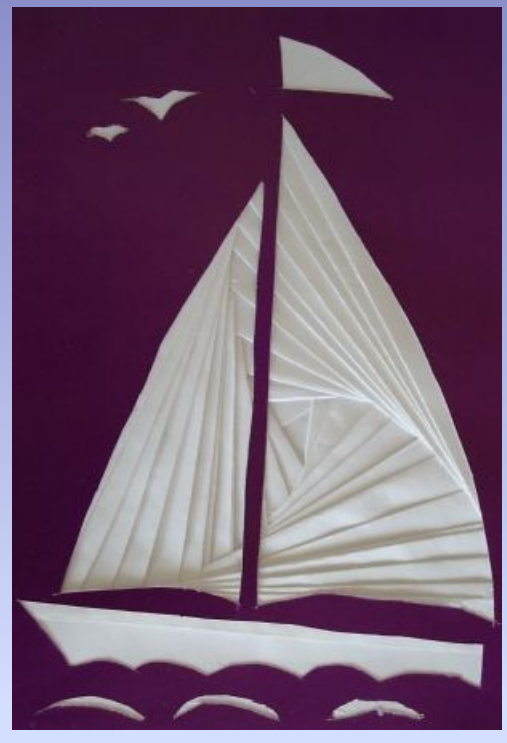

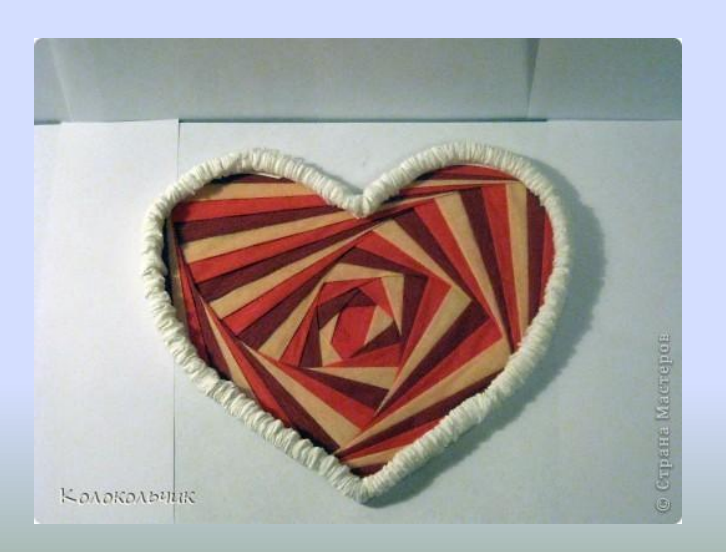

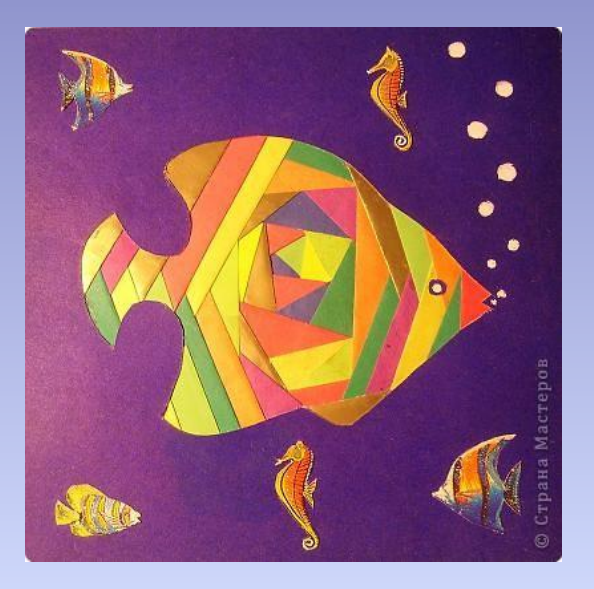

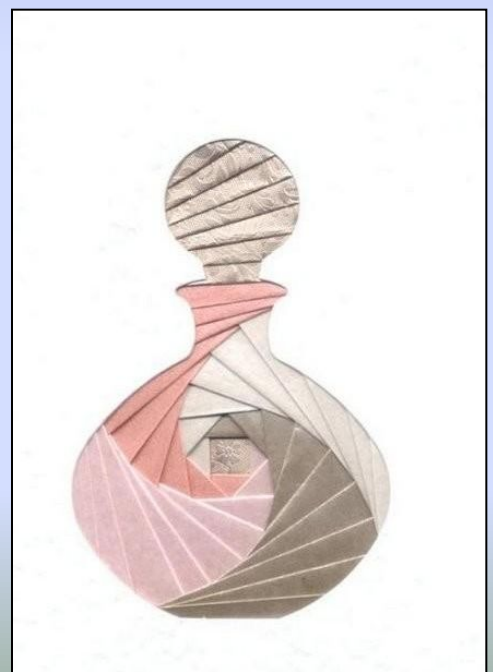

## **Алгоритм выполнения ёлочки в технике айрис фолдинг**

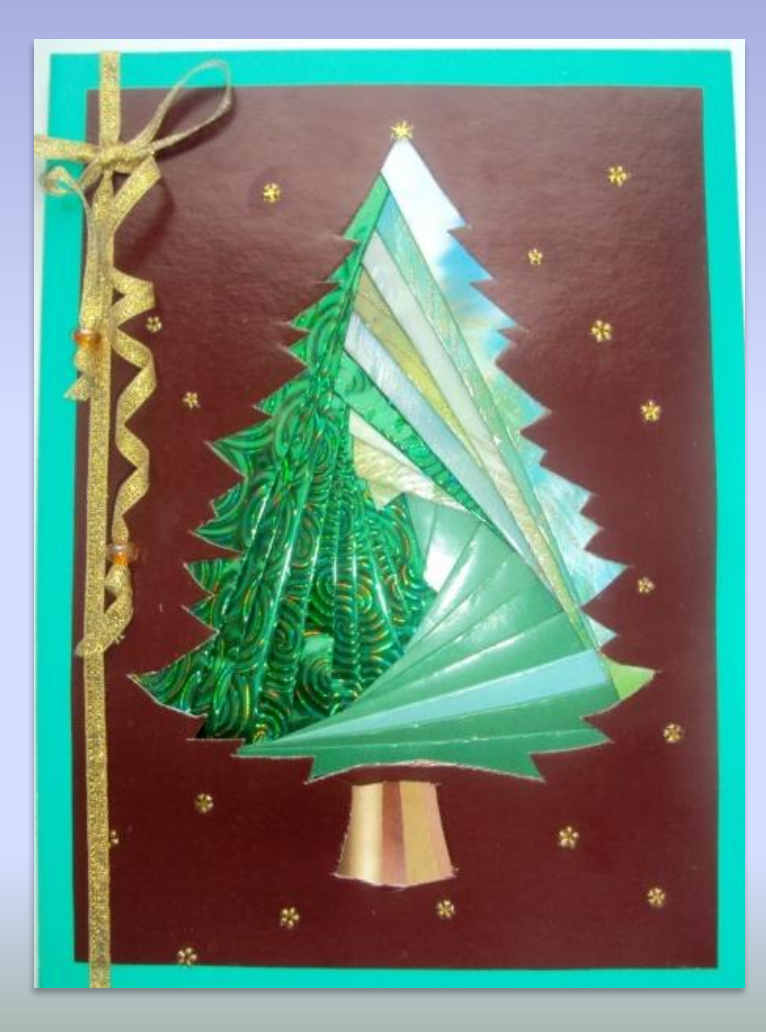

#### **Материалы:**

- •цветная бумага
- •бумага офисная белая
- •цветной картон
- •клей или скотч
- простой карандаш
- линейка
- заготовки шаблонов
- •баночки для клея
- •ножницы
- •салфетки

#### 1. Подготовить силуэт и айрис -шаблон ёлочки

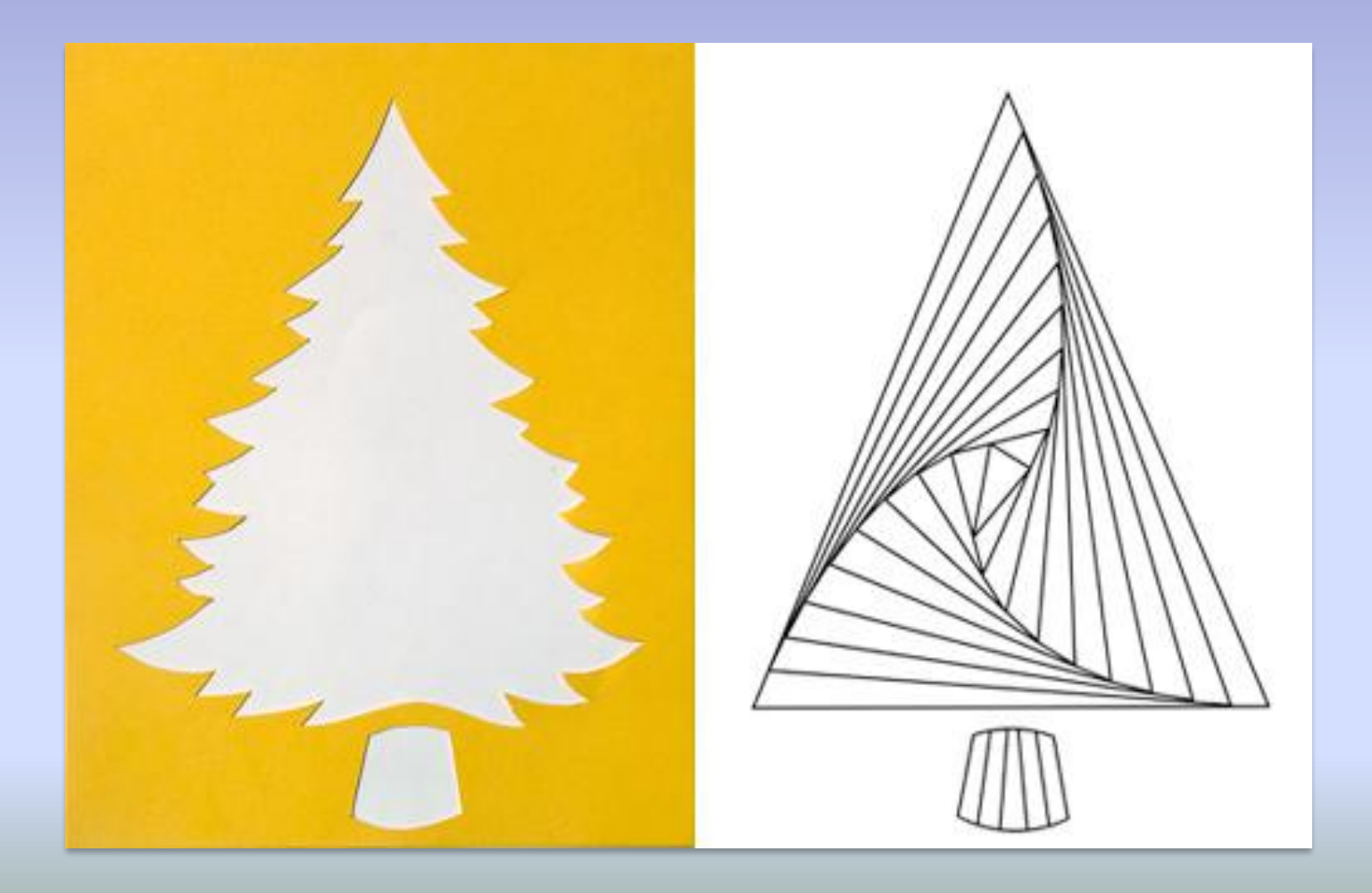

#### 2.Нарезать и согнуть пополам полоски из цветной бумаги

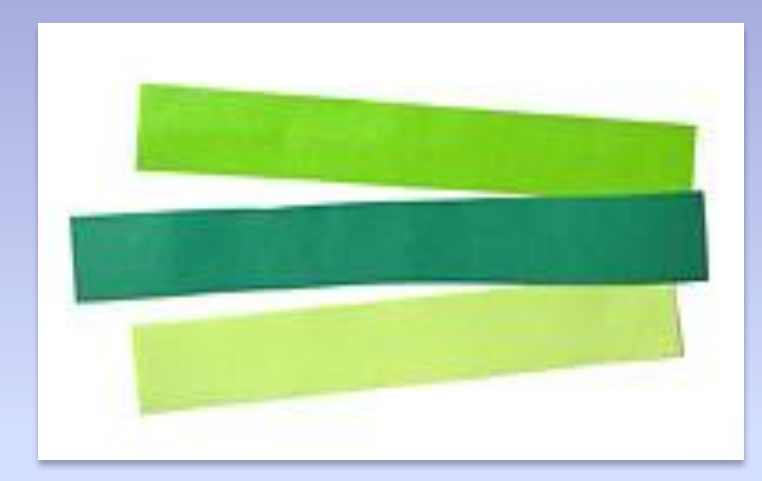

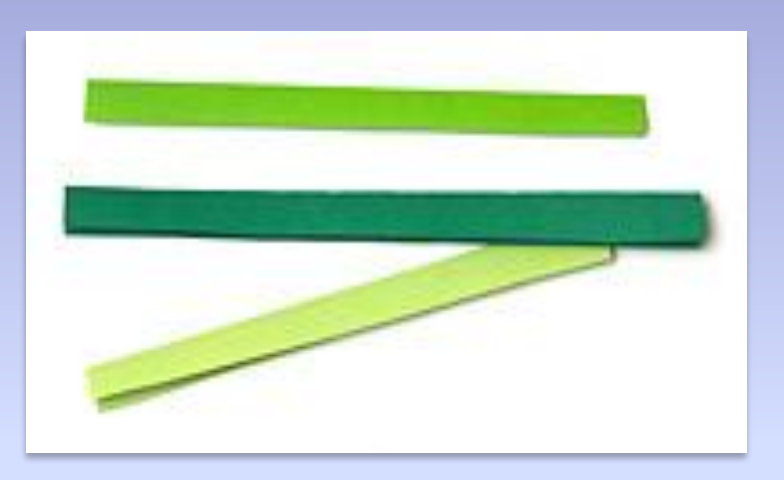

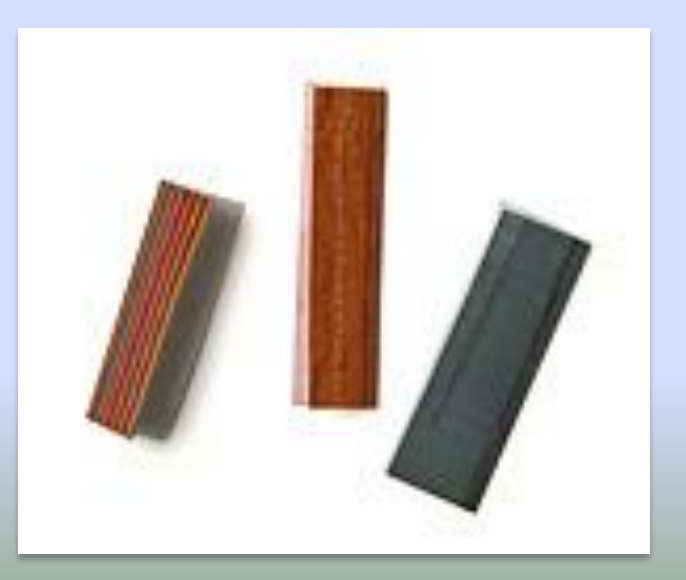

#### 3.Закрепить шаблон за силуэтом, заполнить ствол полосками коричневого цвета

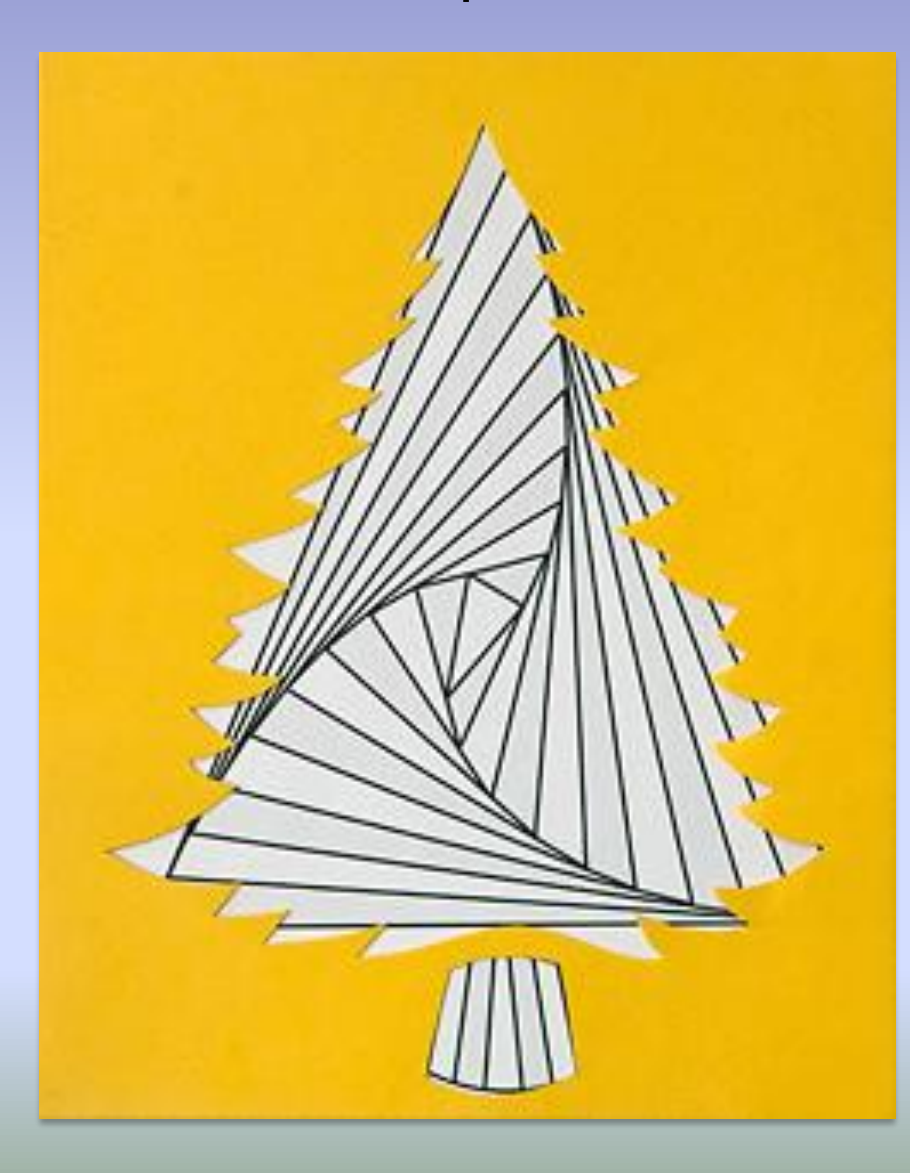

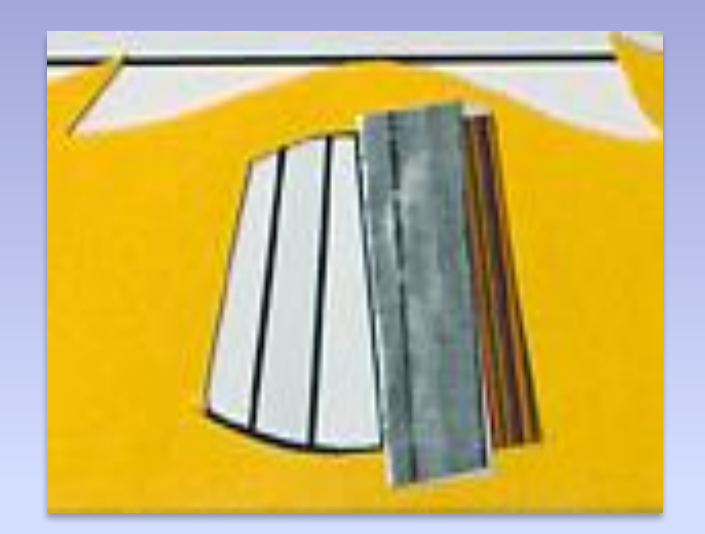

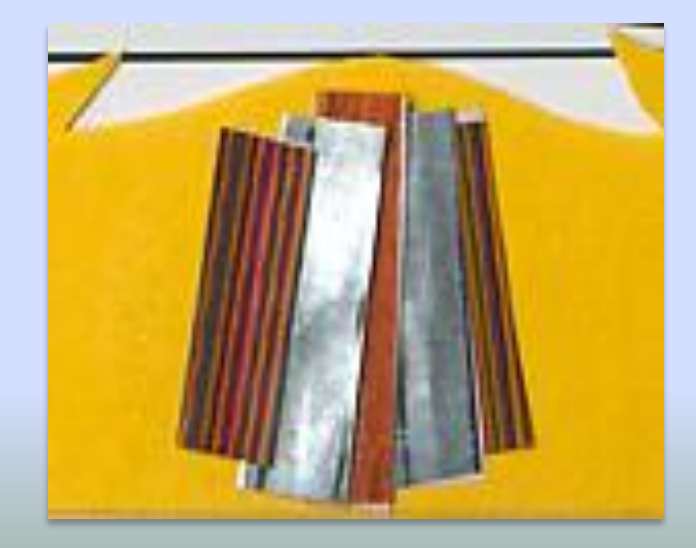

4.Заполнить ёлочку зелёными полосками, двигаясь по часовой стрелке

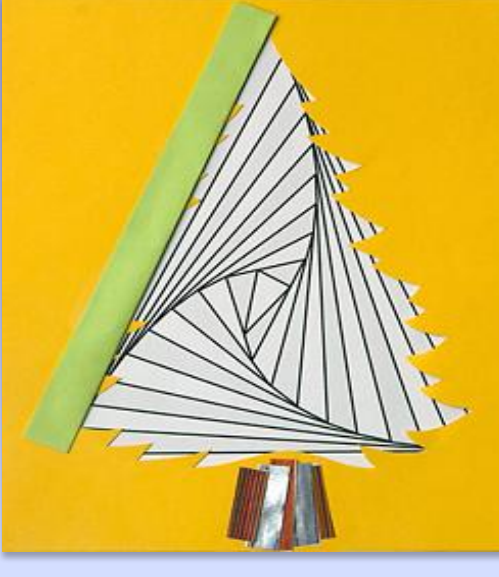

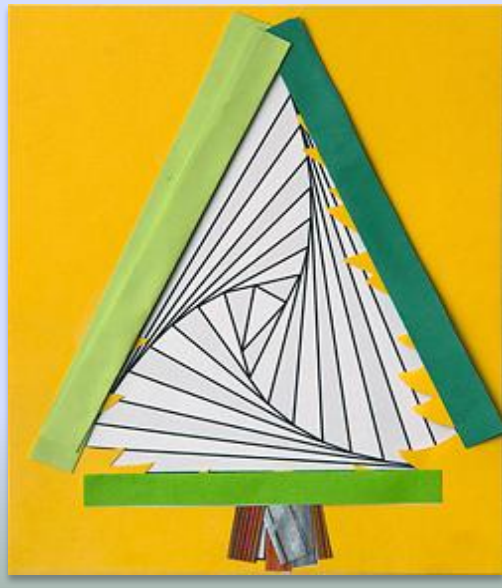

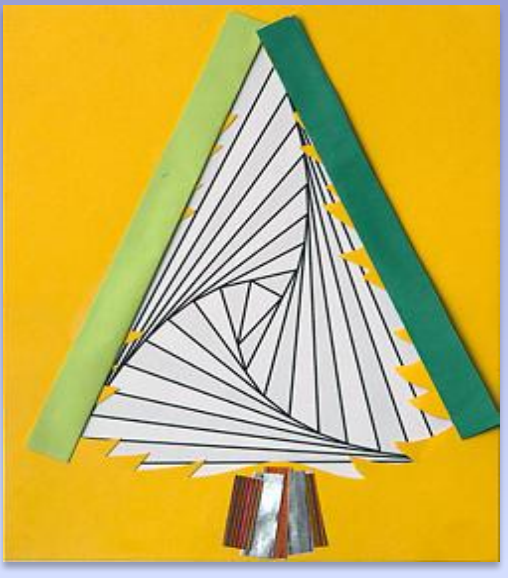

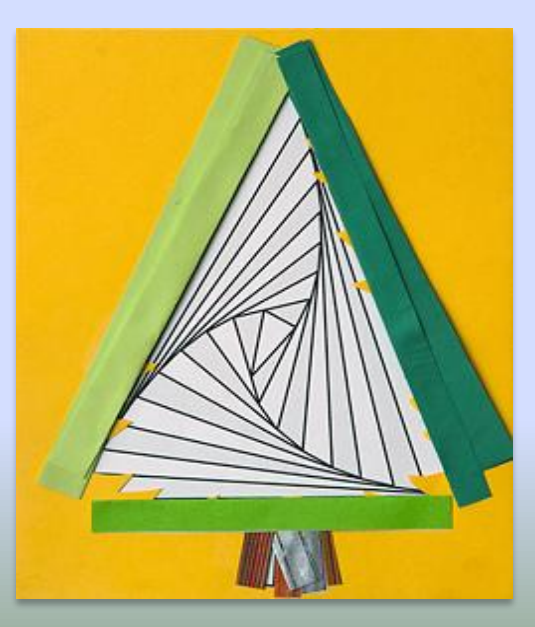

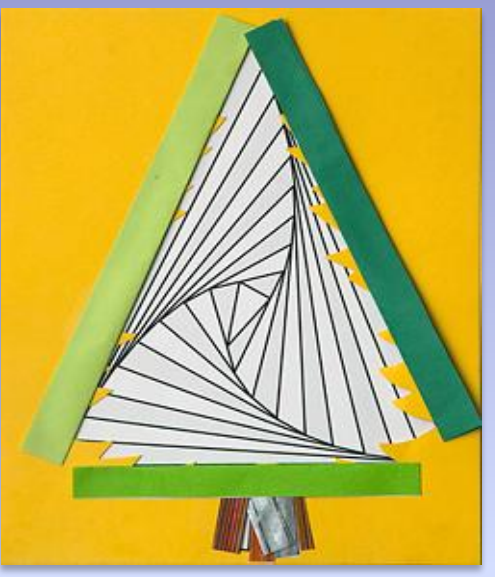

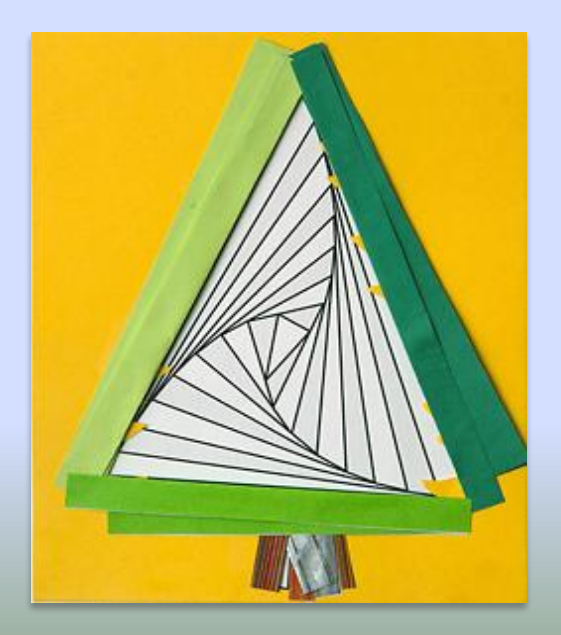

5. Оформить и заклеить бумагой обратную сторону ёлочки, перевернуть работу и полюбоваться результатом. Можно приклеить гирлянды и украсить

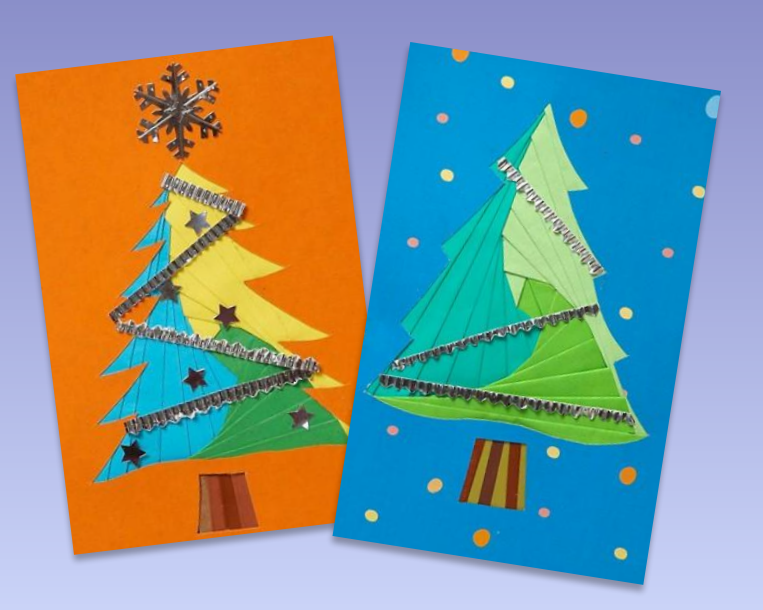

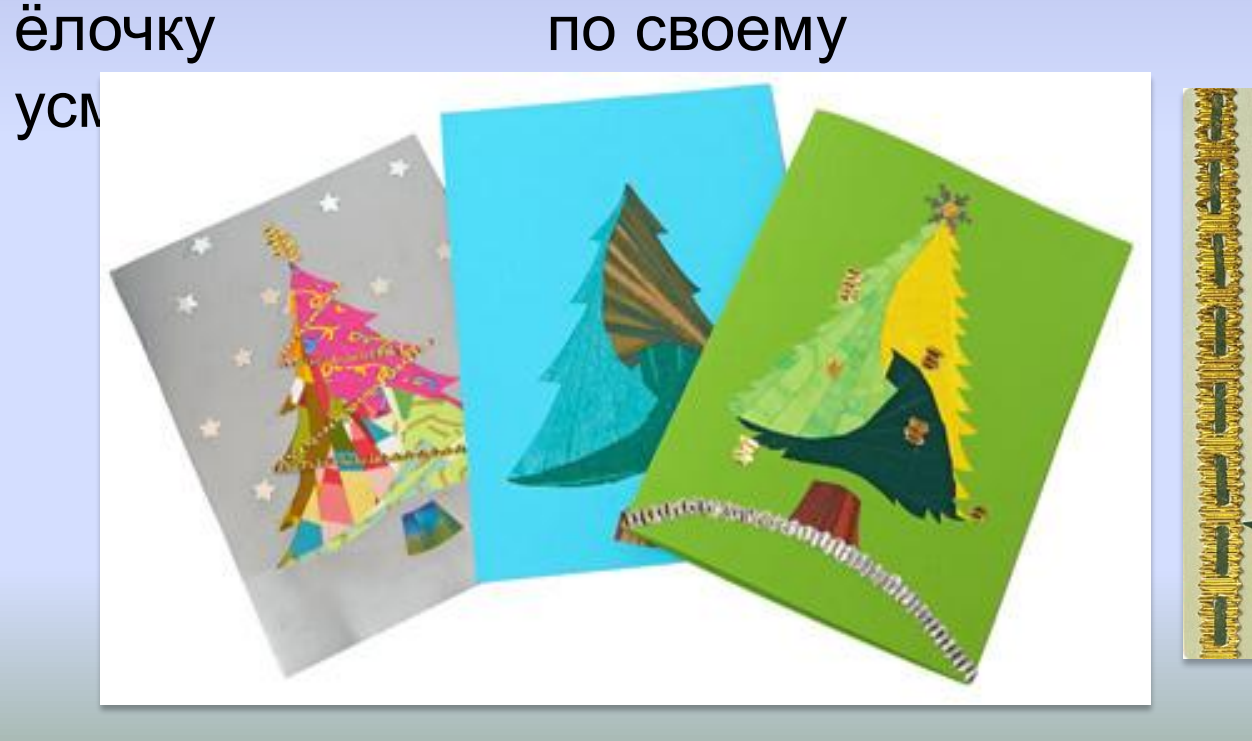

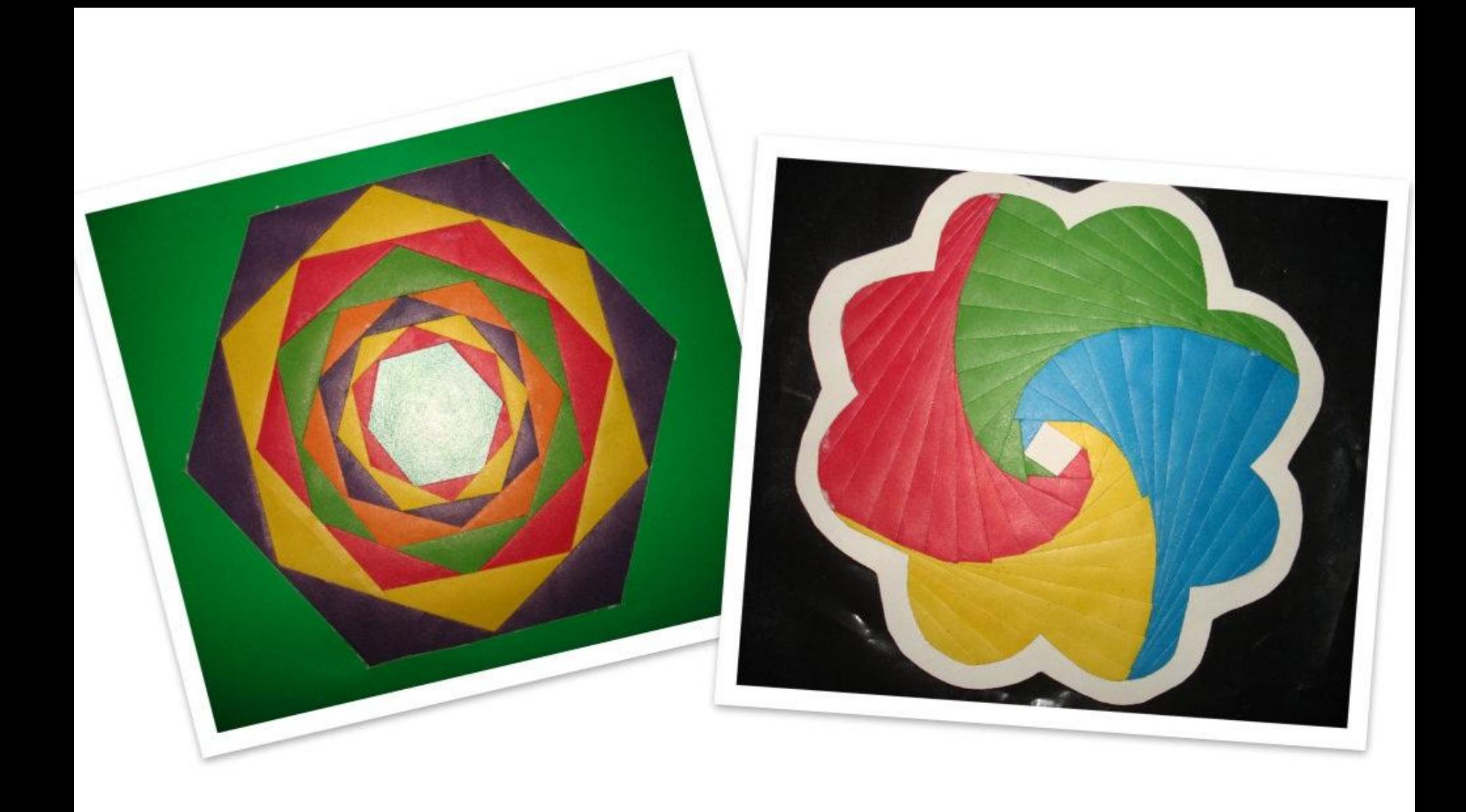

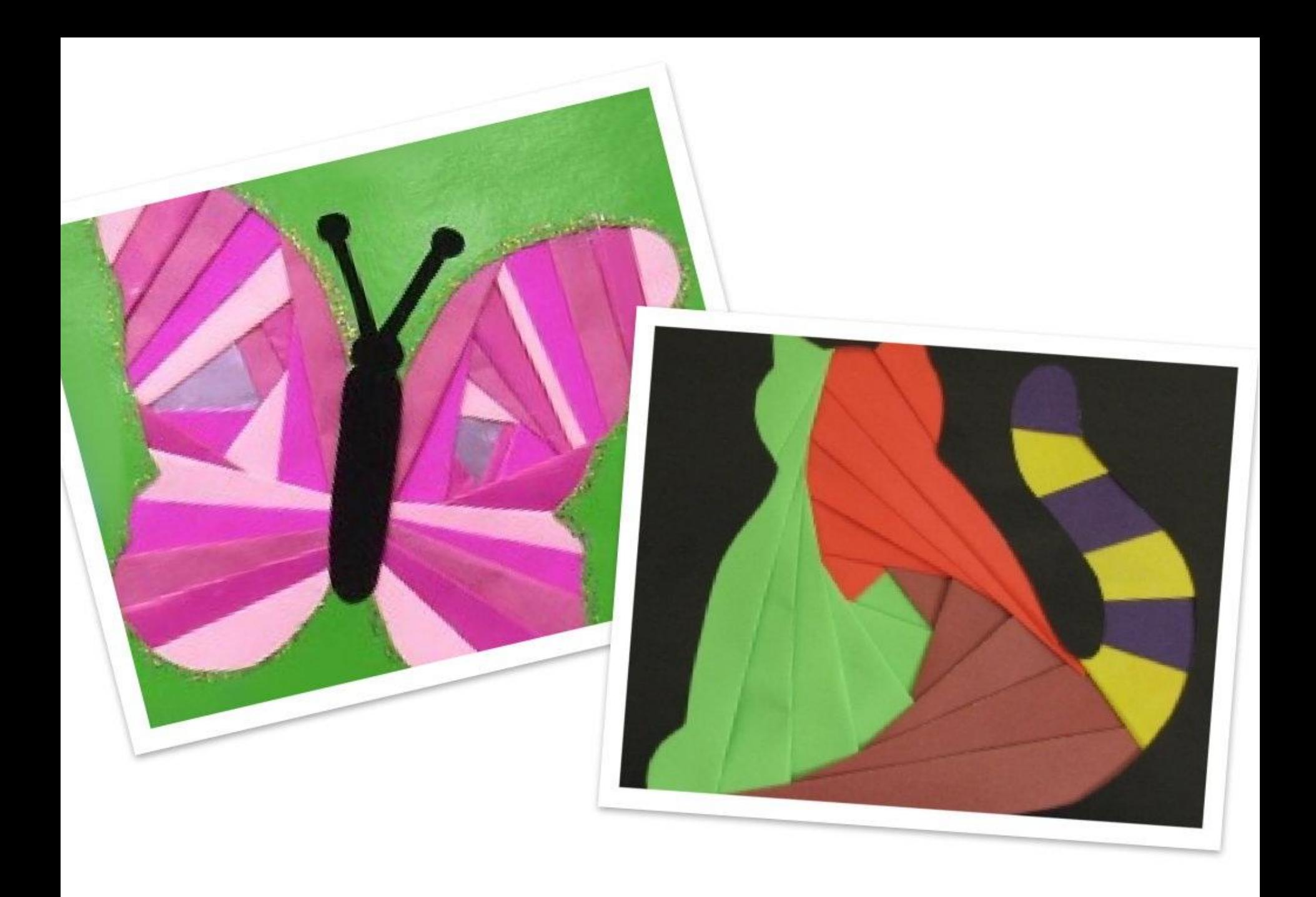

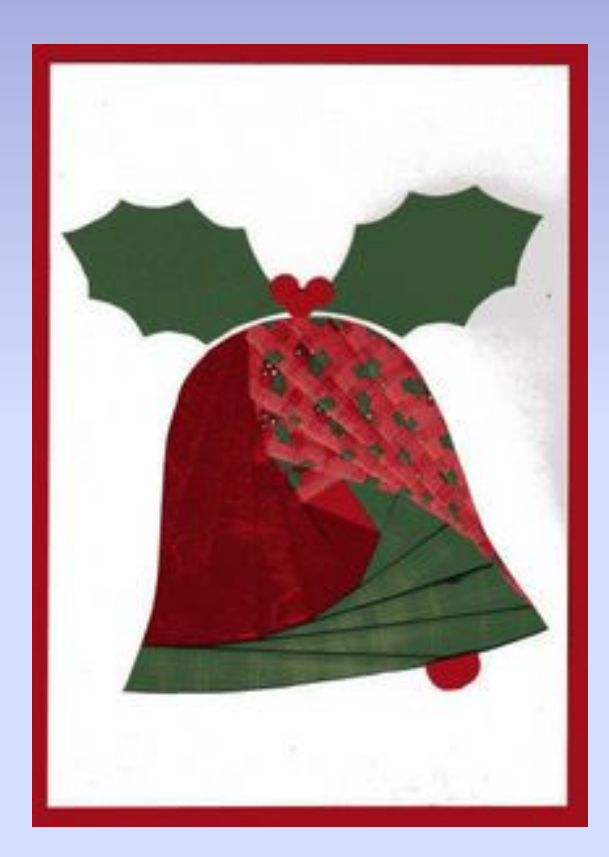

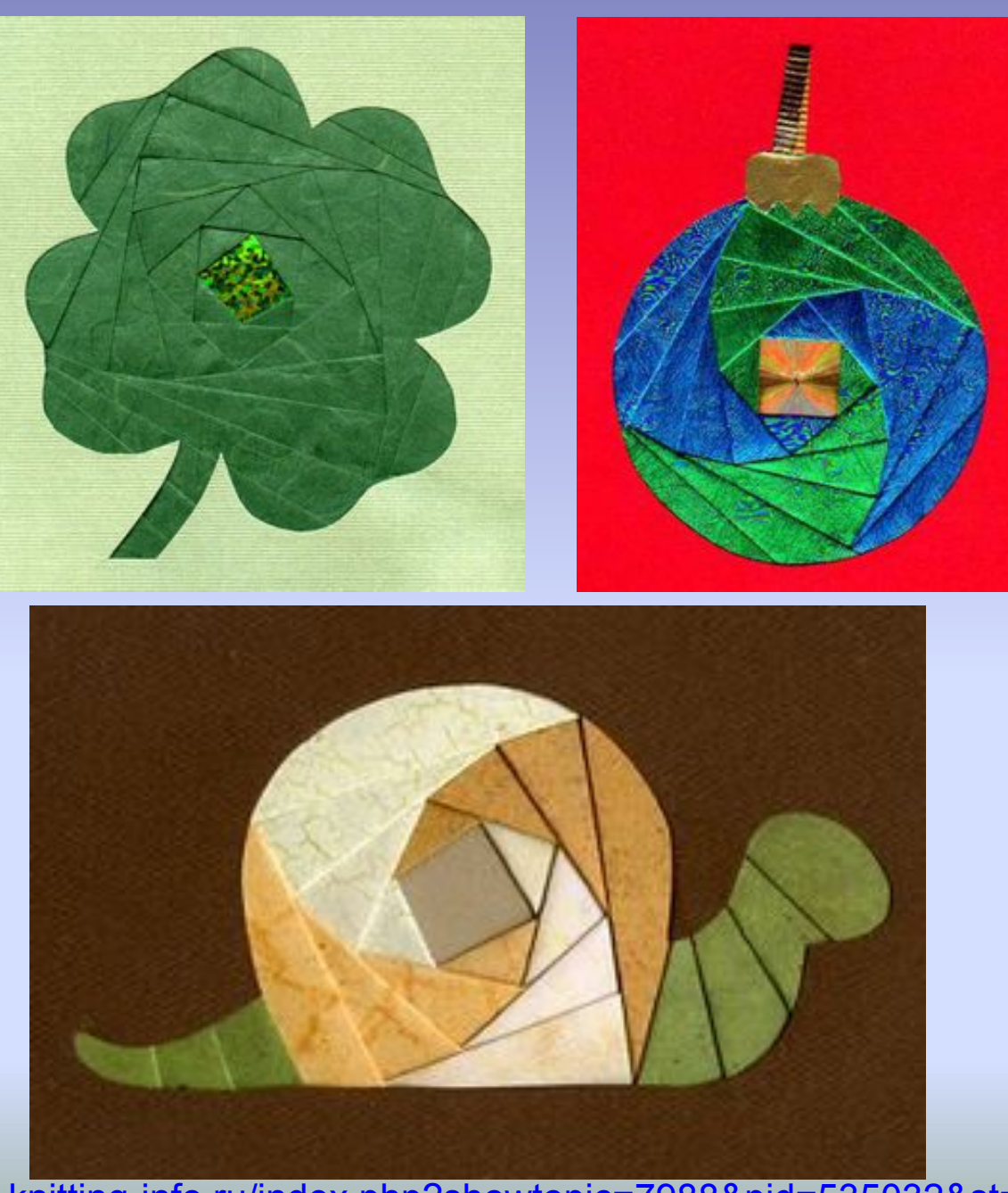

http://forum.knitting-info.ru/index.php?showtopic=7988&pid=535032&st=0 &